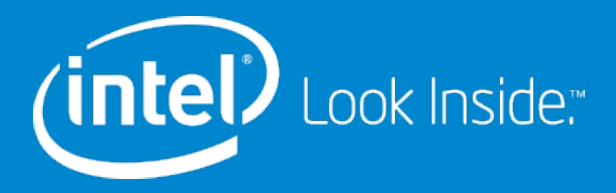

# **Intel® Compilers Version 15.0**

#### **Part of Intel® Parallel Studio XE Composer Edition 2015**

February 2015

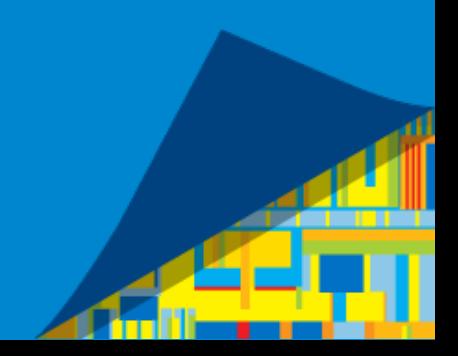

# Why Use Intel® Compilers?

**Compatibility** 

- OS Support: Windows\*, Linux\*, OS X\* (for OS/X, both traditional Intel C++ front end and CLANG version )
- IDE support: Visual Studio\* in Windows\*, Eclipse\* in Linux\*, Xcode\* in OS X\*
- § Compatible with GNU\* Compiler collection (gcc) adapts to specific version up to 4.9
- § Source and binary compatibility with Microsoft Visual C++\* Compilers
- § ISO Standard for C : almost full C99 compatibility, a few new features of C11
- § ISO C++ Standard: all of C++11
- Full Fortran 2003, many features from Fortran 2008 including DO CONCURRENT, COARRAYS, **BLOCK**

**Parallelism** 

- Language Extension (Intel Cilk® Plus™ for  $C/C++$ ) for task parallelism
- Explicit Vector Programming (OpenMP<sup>\*</sup> / Cilk SIMD, Array Notation)
- Support for OpenMP<sup>\*</sup> 4.0 (except user-defined reductions)<br>■ Support for Open MP<sup>\*</sup> 4.0 (Intel Corporation. All rights reserved. "Other brands and names are the property of their respective owners.

 $\bigcap$  cheading Library (Intel® TBB)

# Why Use Intel® Compilers?

#### **Performance**

- Code generation tuned for latest microarchitecture
- Full and very early support of Intel processor instruction sets (SSE, AVX, AVX2, AVX-512)

#### **Optimization**

- Sophisticated optimizations like interprocedural and profile-guided optimization
- Automatic vectorization
- Automatic parallelization
- Optimization reports
- Highly optimized version of libm (Intel® Math Library libimf) and vector math library libsvml

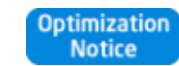

# PGO Usage: Three Step Process

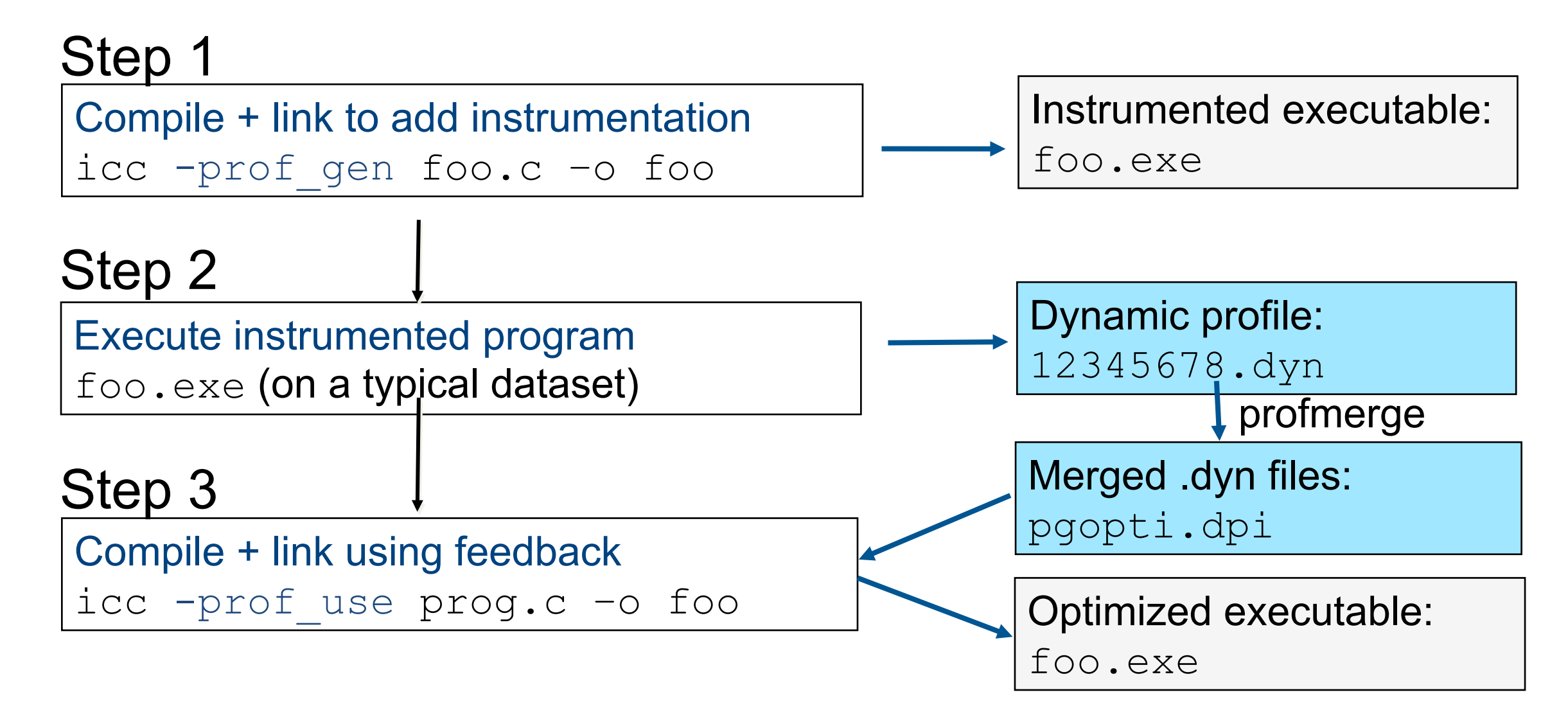

### Simple PGO Example: Code Re-Order

```
for (i=0; i < NUM BLOCKS; i++)
{ 
    switch (check3(i)) 
 { 
       case 3: /* 25% */ 
          x[i] = 3; break; 
       case 10: /* 75% */ 
          x[i] = i+10; break; 
       default: /* 0% */ 
          x[i] = 99; break 
 } 
}
```
"Case 10" is moved to the beginning

■ PGO can eliminate most tests&jumps for the common case - less branch mispredicts

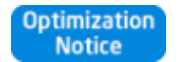

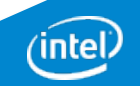

#### Interprocedural Optimizations Extends optimizations across file boundaries

# **Without IPO**

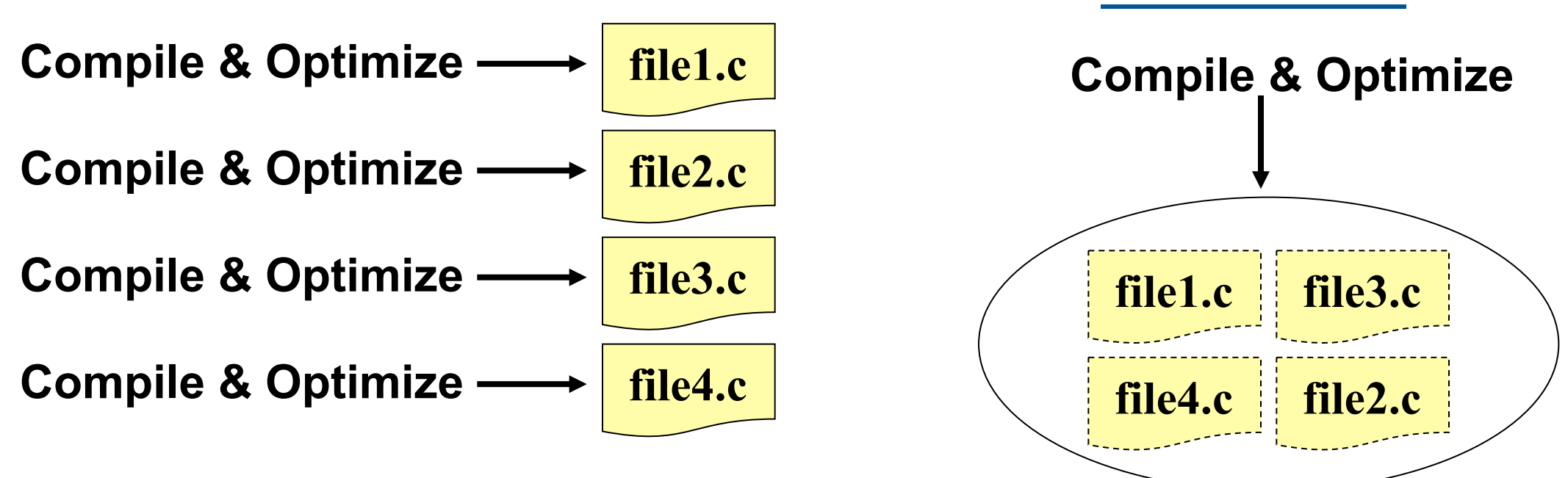

**With IPO** 

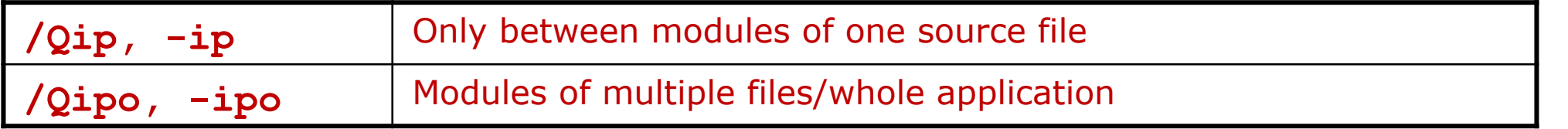

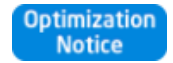

# Interprocedural Optimizations (IPO)

Usage: Two-Step Process

**Optimization** 

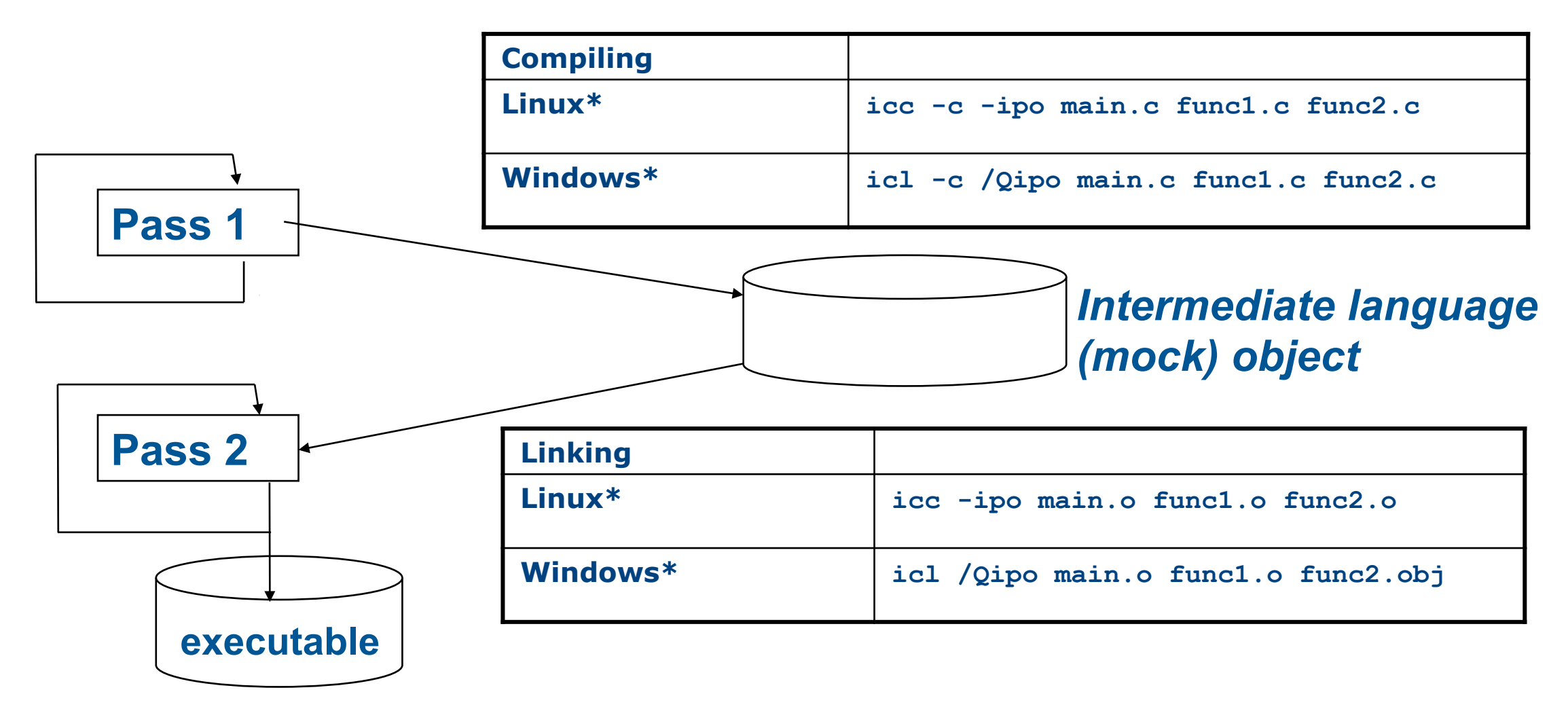

### **Optimization Reports**

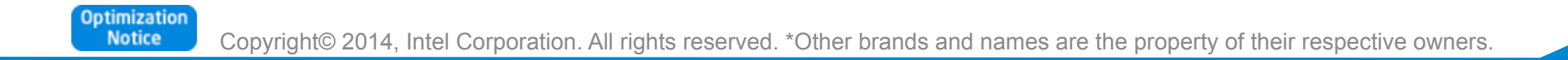

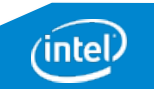

# Optimization Report Redesign

- § Old functionality implemented under **-opt-report**, **-vec-report, openmp-report, -par-report** replaced by unified **-opt-report**  compiler options
	- § **[vec,openmp,par]–report** options deprecated and map to equivalent opt-report-phase
- § Can still select phase with **-opt-report-phase** option. For example, to only get vectorization reports, use **-opt-report-phase=vec**
- § Output now defaults to a **<name>.optrpt** file where **<name>**  corresponds to the output object name. This can be changed with **-optreport-file=[<name>|stdout|stderr]**
- § Windows\*: **/Qopt-report, /Qopt-report-phase=<phase> etc**
	- § Optimization report integrated into Microsoft Visual Studio\*

Jptimizatio **Notice** 

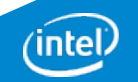

#### Let's take a Look at an Example

```
 1 double a[1000][1000],b[1000][1000],c[1000][1000]; 
     2 
     3 void foo() { 
     4 int i,j,k; 
     5 
     6 for( i=0; i<1000; i++) { 
     7 for( j=0; j< 1000; j++) { 
     8 c[j][i] = 0.0; 
     9 for( k=0; k<1000; k++) { 
   10 c[j][i] = c[j][i] + a[k][i] * b[j][k];
11 b
    12 } 
    13 } 
    14 }
```
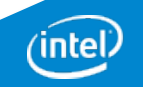

# 15.0 Loop Optimization Report

Report from: Loop nest, Vector optimizations [loop, vec, par]

LOOP BEGIN at d:\iusers\hsaito\ics\15\_0\dev\test.c(7,5)

Distributed chunk1

remark #25430: LOOP DISTRIBUTION (2 way)

remark #25448: Loopnest Interchanged : ( 1 2 ) --> ( 2 1 )

remark #25424: Collapsed with loop at line 6

remark #25412: memset generated

 remark #15144: loop was not vectorized: loop was transformed to memset or memcpy

LOOP END

LOOP BEGIN at d:\iusers\hsaito\ics\15\_0\dev\test.c(7,5) Distributed chunk2

 remark #25448: Loopnest Interchanged : ( 1 2 3 ) --> ( 2 3 1 ) remark #15018: loop was not vectorized: not inner loop LOOP BEGIN at d:\iusers\hsaito\ics\15\_0\dev\test.c(9,7) Distributed chunk2 remark #15018: loop was not vectorized: not inner loop

LOOP BEGIN at d:\iusers\hsaito\ics\15\_0\dev\test.c(6,3) remark #15145: vectorization support: unroll factor set to 4 remark #15003: PERMUTED LOOP WAS VECTORIZED LOOP END

LOOP BEGIN at d:\iusers\hsaito\ics\15\_0\dev\test.c(6,3) remark #15003: REMAINDER LOOP WAS VECTORIZED LOOP END LOOP END LOOP END

#### Clearer view of what happens where and in what order

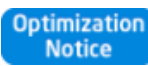

# Optimization Report Phases

#### The compiler reports optimizations from 9 phases:

LOOP: Loop Nest Optimizations PAR: Auto-Parallelization VEC: Vectorization OPENMP: OpenMP OFFLOAD: Offload

IPO: Interprocedural Optimizations PGO: Profile Guided Optimizations CG: Code Generation Optimizations TCOLLECT: Trace Analyzer Collection

LOOP/PAR/VEC share a unified loop structure, a hierarchical output, to seamlessly display optimizations in an integrated format; list of phases significantly simplified from 14.0

### Selecting phases for compiler optimization reporting is highly customizable to satisfy customers' specific requirements. – Single Phase Reporting:

- - Compiler Option: -[Q]opt-report-phase=VEC
- Multiple Phase Reporting (use a comma separated list):
	- Compiler Option: -[Q]opt-report-phase=VEC, OPENMP, IPO, LOOP
- Default is "ALL" phases and default reporting verbosity level is 2
	- Want to encourage use of integrated HPO report instead of just vec-report[n]
	- Lot of changes from 14.0 to remove extraneous information

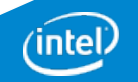

# Optimization Report Levels

#### The compiler's optimization report have 5 verbosity levels.

- Specifying report verbosity level:
	- Compiler Option: –opt-report=N where N = level of desired verbosity When option omitted, default N=2.
	- **For each optimization phase, higher verbosity level indicates higher level of detail reported.**
	- Each verbosity level is inclusive of lower levels.
- Example, VEC Phase Levels:
	- Level 1: Reports when vectorization has occurred.
	- Level 2: Adds diagnostics why vectorization did not occur.
	- Level 3: Adds vectorization loop summary diagnostics.
	- Level 4: Adds additional available vectorization support information.
	- Level 5: Adds detailed data dependency information diagnostics.
- **Each** phase can support up to 5 levels

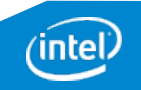

### Example Code for IPO Opt Report

```
 1 #include <stdio.h> 
  2 
  3 static void __attribute__((noinline)) bar(float 
                     a[100][100], float b[100][100]) { 
  4 int i, j; 
  5 for (i = 0; i < 100; i++) { 
 6 for (j = 0; j < 100; j++) {
 7 a[i][j] = a[i][j] + 2 * i;8 b[i][j] = b[i][j] + 4 * j;
  9 } 
10 } 
11 } 
12 
13 static void foo(float a[100][100], float b[100][100]) 
{ 
14 int i, j; 
15 for (i = 0; i < 100; i++) { 
16 for (j = 0; j < 100; j++) { 
17 a[i][j] = 2 * i; 
18 b[i][j] = 4 * j;
19 } 
20 } 
21 bar(a, b); 
22 } 
23
```

```
24 extern int main() { 
25 int i, j; 
26 float a[100][100]; 
27 float b[100][100]; 
28 
29 for (i = 0; i < 100; i++) { 
30 for (j = 0; j < 100; j++) { 
31 a[i][j] = i + j; 
32 b[i][j] = i - j; 
33 } 
34 } 
35 foo(a, b); 
36 foo(a, b); 
37 fprintf(stderr, "%d %d\n", a[99][9], b[99][99]); 
38 }
```
#### **Compiled with:**

```
icc -opt-report=L –opt-report-phase=ipo sm.c
```

```
 with L = 1, 2, 3, 4, 5
```
9/11/15

Copyright© 2014, Intel Corporation. All rights reserved. \*Other brands and names are the property of their respective owners.

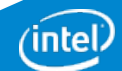

# Level 5 for Vectorization Report

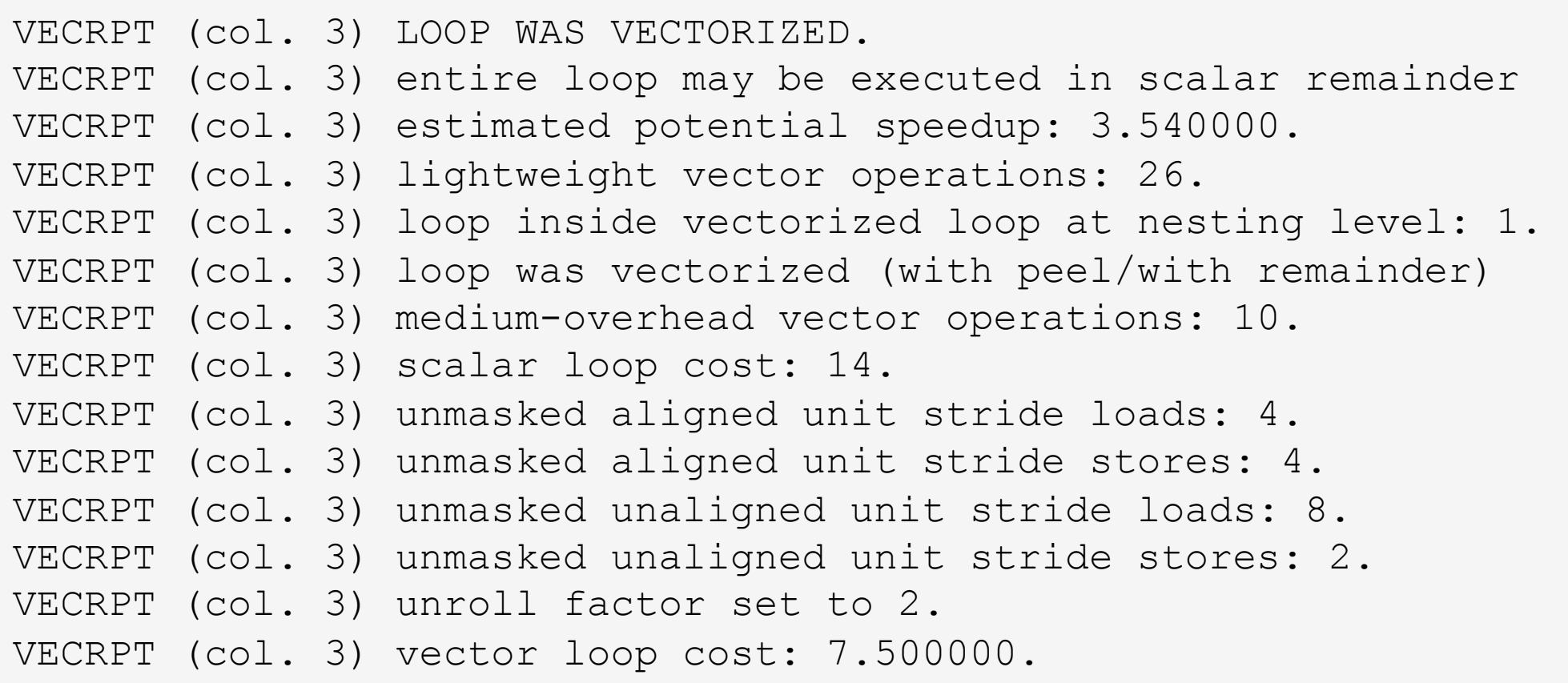

```
 6: do i=1,n
```
- 7:  $a(i) = a(i) b(i) * d(i)$
- 8:  $C(i) = a(i) + C(i)$

9: enddo

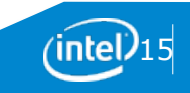

### Annotated Assembly Listings

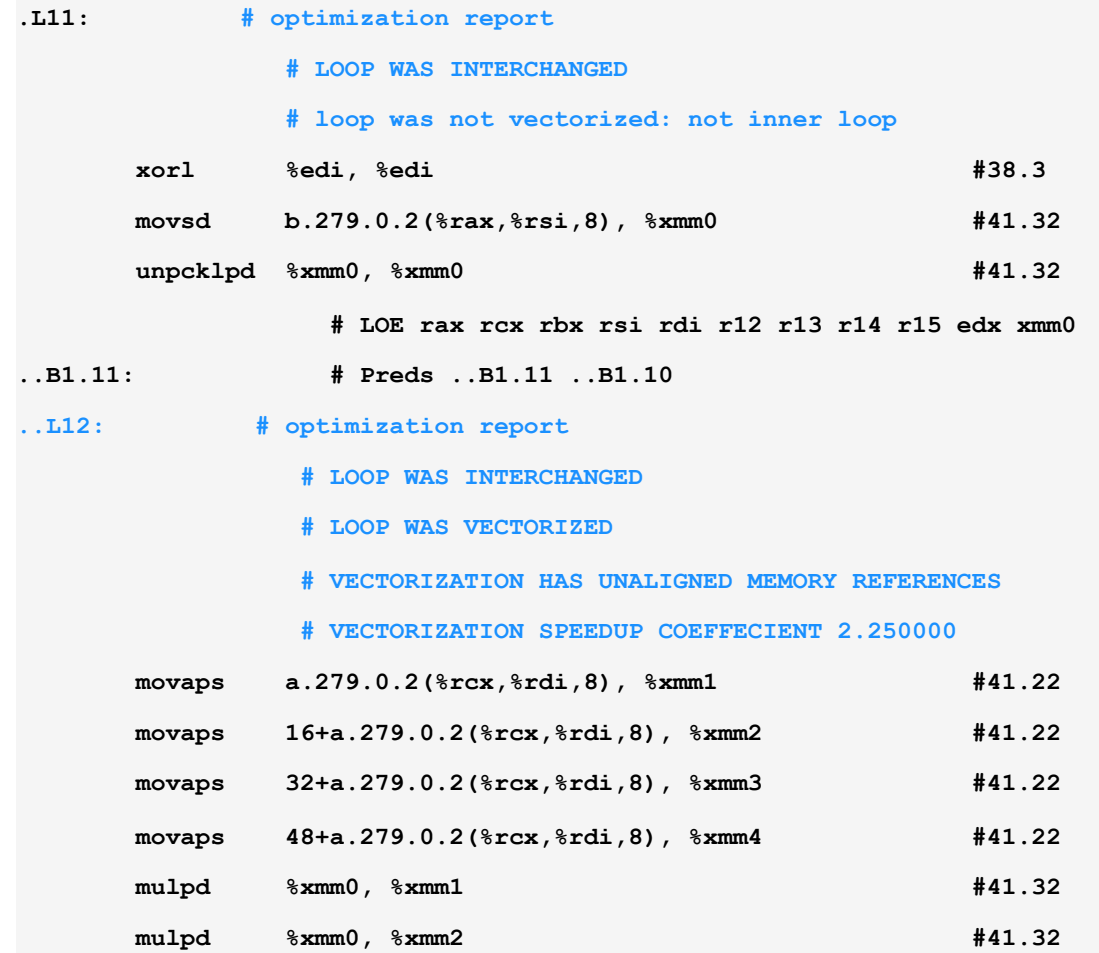

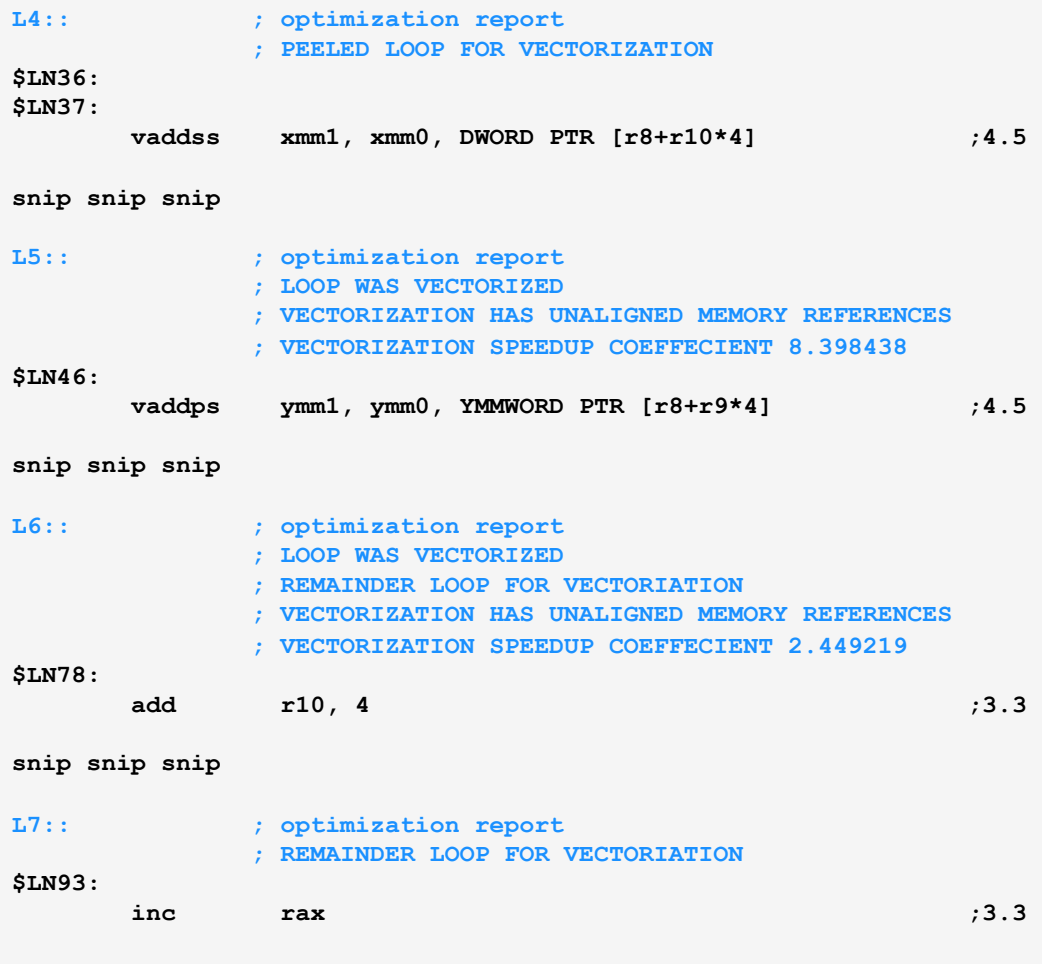

**<…>** 

Copyright© 2014, Intel Corporation. All rights reserved. \*Other brands and names are the property of their respective owners.

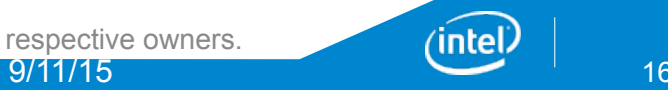

# **Control of Floating Point Operations**

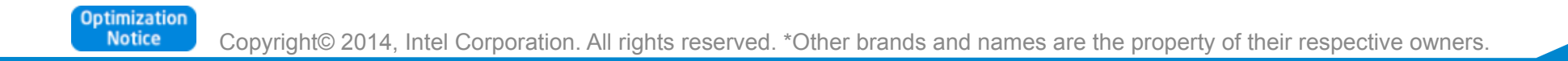

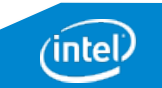

# FP Programming Objectives Differ

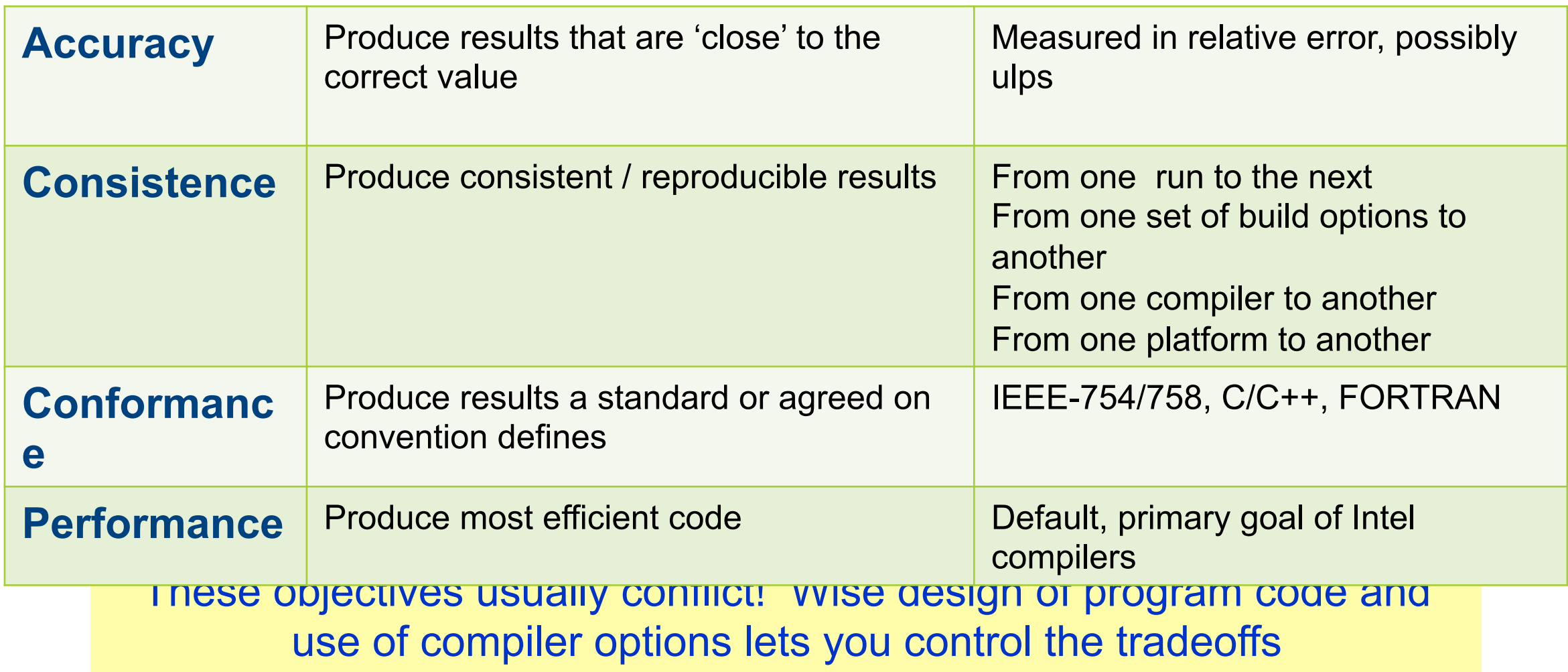

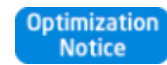

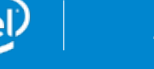

#### Reassociation Example: A Reduction

```
float Sum(const float A[], int n ) 
{ 
     float sum=0; 
    for (int i=0; i<n; i++)sum = sum + A[i]; return sum; 
}
```
- Scalar reduction gives 7-8X perf gain for SSE – AVX even more !
- Invalid in SAFE modes
- Even in SAFE mode, OpenMP, MPI, TBB might do 'unsafe' reductions

```
float Sum( const float A[], int n )
{ 
    int n4 = n - n\%4; // or n4 = n4\%(-3) int i; 
    float sum1=0, sum2=0, sum3=0, sum4=0;
    for (i=0; i<sub>1</sub>, i<sub>1</sub> + 4) {
        sum = sum + A[i];sum1 = sum1 + A[i+1];sum2 = sum2 + A[i+2];sum3 = sum3 + A[i+3]; } 
    sum += sum1 + sum2 + sum3;for (; i <n; i++)
        sum = sum + A[i]; return sum; 
}
```
# Controlling FP Computation by fp-model Switch

The –fp-model switch lets you specify the compiler rules for

- Value safety
- FP expression evaluation
- FPU environment access
- Precise FP exceptions
- FP contractions

In the past (still available), a mix of many, many switches ( -mp, -mp1, pc64, -pc80 etc ) had to be used

■ Most marked 'depreciated' now; not very structured, not well documented, partially inconsistent

Still there are a couple of FP related switches outside of –fp-model which remain useful

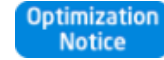

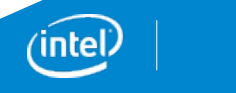

# What is Vectorization ?

- Transform sequential code to exploit vector processing capabilities (SIMD) of Intel processors
	- Manually by explicit syntax
	- Automatically by tools like a compiler

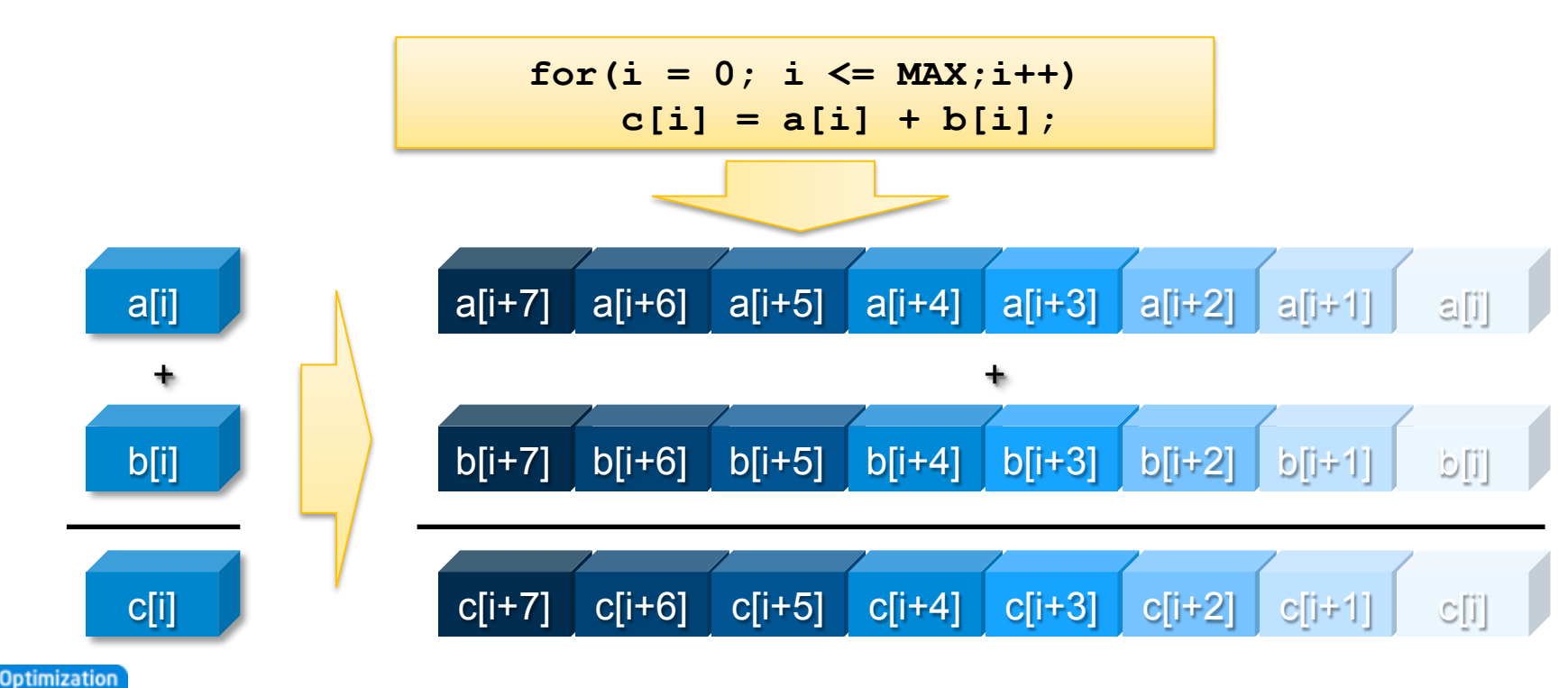

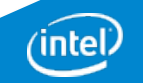

**Compiler: Compiler: Ease of use Auto-vectorization (no change of code)** 

**Compiler:** Auto-vectorization hints (#pragma vector, ...)

> **Compiler: OpenMP<sup>\*</sup> 4.0 and Intel<sup>®</sup> Cilk™ Plus**

> > **SIMD** intrinsic class **(e.g.: F32vec, F64vec, …)**

**Vector intrinsic (e.g.: \_mm\_fmadd\_pd(…), \_mm\_add\_ps(…), …)** 

> **Assembler** code **(e.g.: [v]addps, [v]addss, …)**

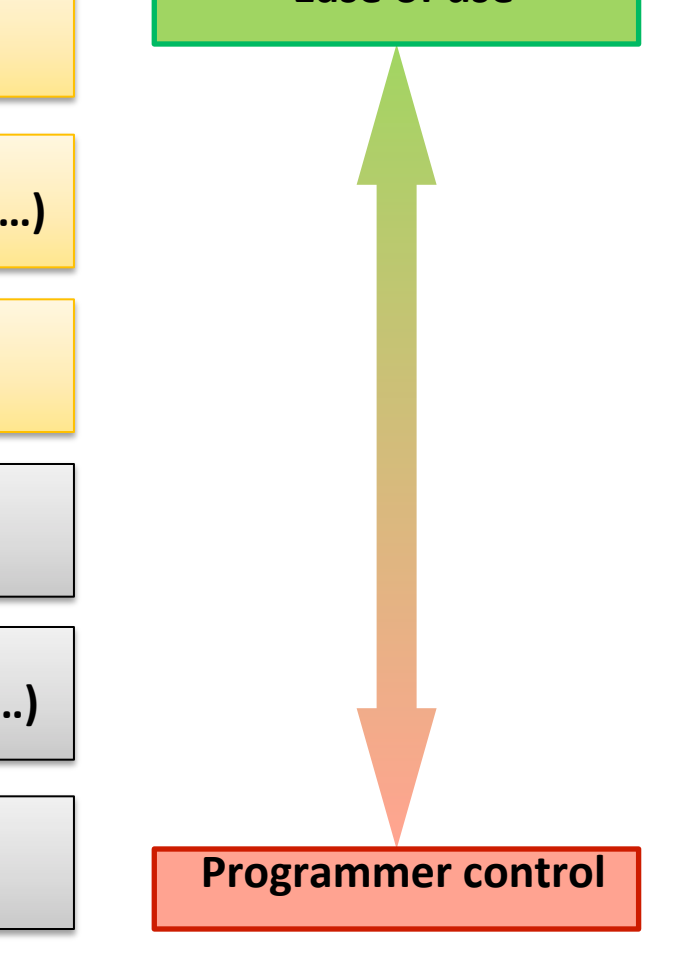

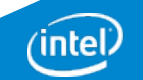

**Notice** 

**Compiler: Compiler: Ease of use Auto-vectorization (no change of code)** 

**Compiler:** Auto-vectorization hints (#pragma vector, ...)

> **Compiler: OpenMP<sup>\*</sup> 4.0 and Intel<sup>®</sup> Cilk™ Plus**

> > **SIMD** intrinsic class **(e.g.: F32vec, F64vec, …)**

**Vector intrinsic (e.g.: \_mm\_fmadd\_pd(…), \_mm\_add\_ps(…), …)** 

> **Assembler** code **(e.g.: [v]addps, [v]addss, …)**

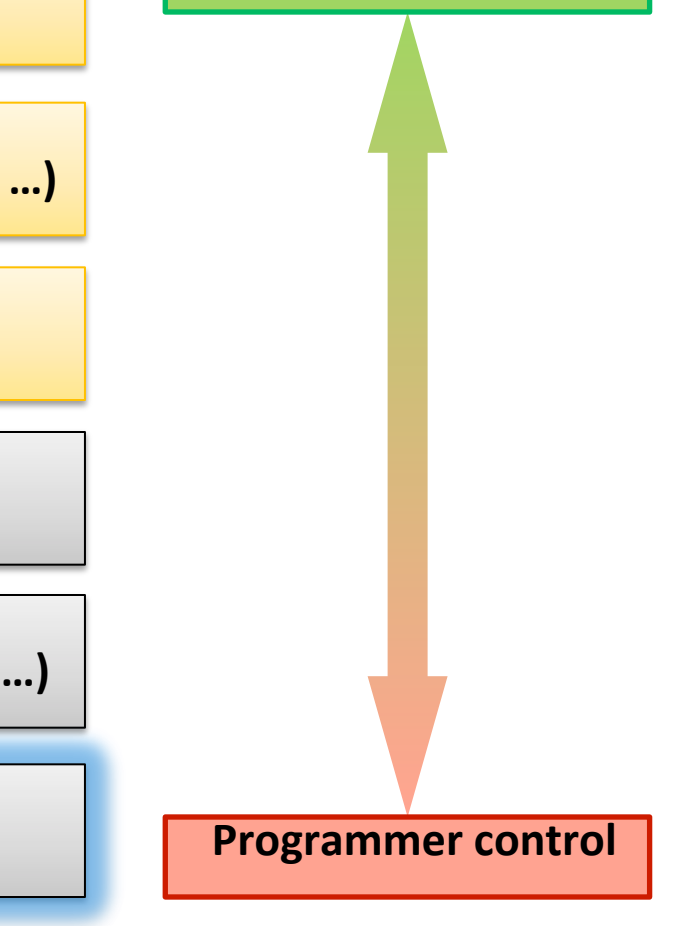

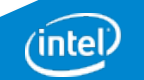

**Auto-vectorization (no change of code)** 

**Compiler:** Auto-vectorization hints (#pragma vector, ...)

> **Compiler: OpenMP<sup>\*</sup> 4.0 and Intel<sup>®</sup> Cilk™ Plus**

> > **SIMD** intrinsic class **(e.g.: F32vec, F64vec, …)**

**Vector intrinsic (e.g.: \_mm\_fmadd\_pd(…), \_mm\_add\_ps(…), …)** 

> **Assembler** code **(e.g.: [v]addps, [v]addss, …)**

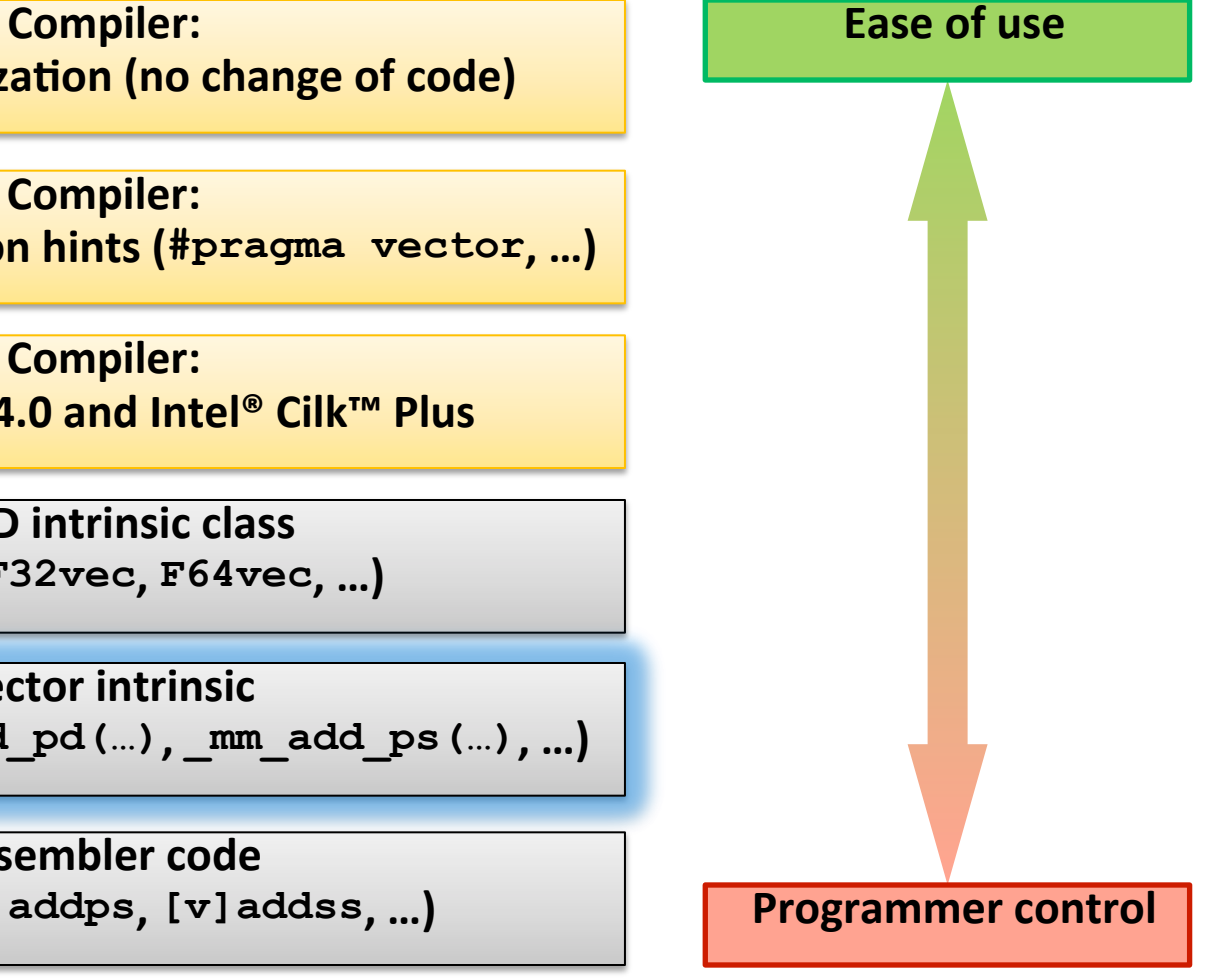

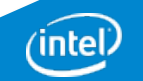

#### Intrinsics – Sample

• Example using AVX intrinsics:

```
#include <immintrin.h> 
double A[40], B[40], C[40]; 
for (int i = 0; i < 40; i \neq 4) {
          m256d a = mm256 load pd(6A[i]);
          m256d b = mm256 load pd(6B[i]);
          m256d c = mm256 add pd(a, b);
          mm256 store pd(AC[i], c);
}
```
• Example using Intel® MIC Architecture/Intel® AVX-512 intrinsics:

```
#include <immintrin.h> 
double A[40], B[40], C[40]; 
for (int i = 0; i < 40; i \ne 8) {
          m512d a = mm512 load pd(&A[i]);
          m512d b = mm512 load pd(6B[i]);
          m512d c = mm512 add pd(a, b); _mm512_store_pd(&C[i], c); 
}
```
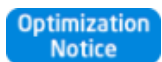

# Intel® Intrinsics Guide

Intel provides an interactive intrinsics guide:

- Lists all supported intrinsics
- Sorted by SIMD feature version and generation
- Quickly find the intrinsic via instant search
- Rich documentation of each intrinsic
- Filters for technologies, types & categories

Access it here: https://software.intel.com/sites/landing<br>
Interverted by Convert Economic Linux:256] i= 0

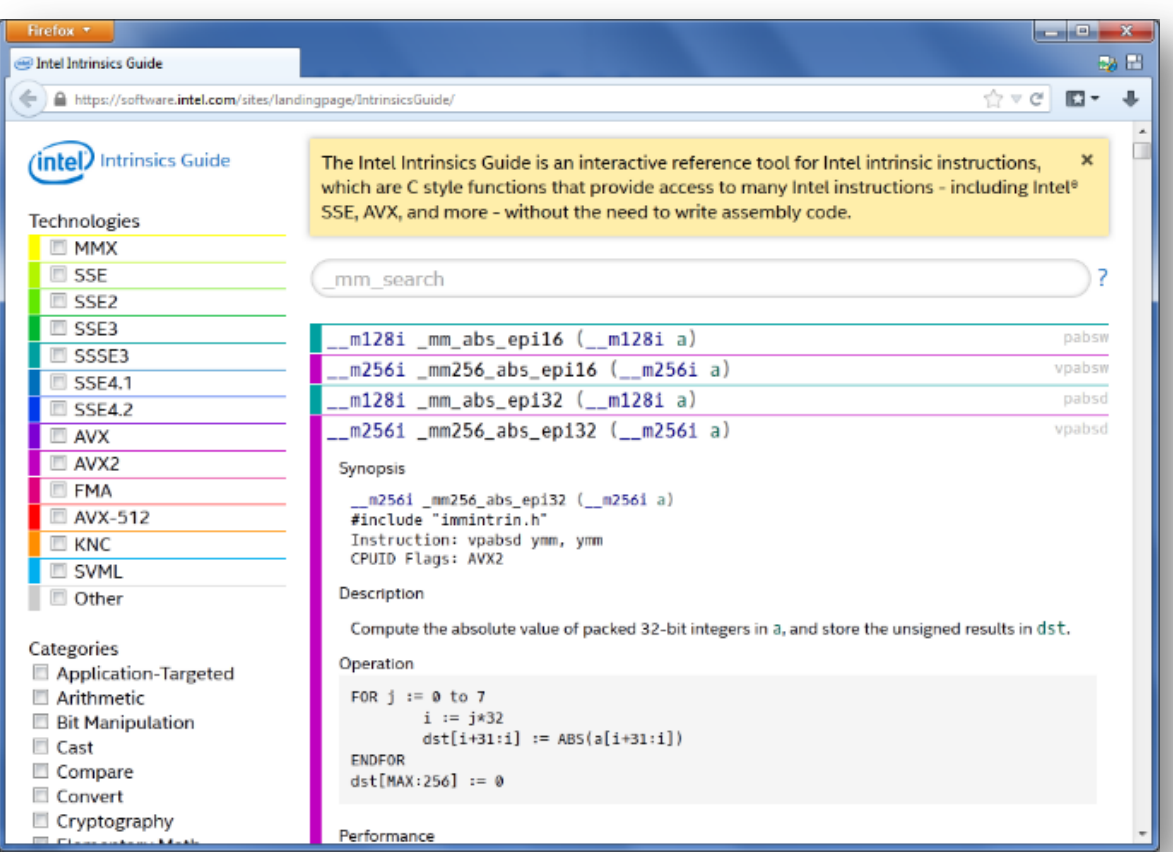

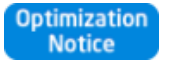

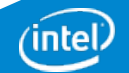

**Compiler: Compiler: Ease of use Auto-vectorization (no change of code)** 

**Compiler:** Auto-vectorization hints (#pragma vector, ...)

> **Compiler: OpenMP<sup>\*</sup> 4.0 and Intel<sup>®</sup> Cilk™ Plus**

> > **SIMD** intrinsic class **(e.g.: F32vec, F64vec, …)**

**Vector intrinsic (e.g.: \_mm\_fmadd\_pd(…), \_mm\_add\_ps(…), …)** 

> **Assembler** code **(e.g.: [v]addps, [v]addss, …)**

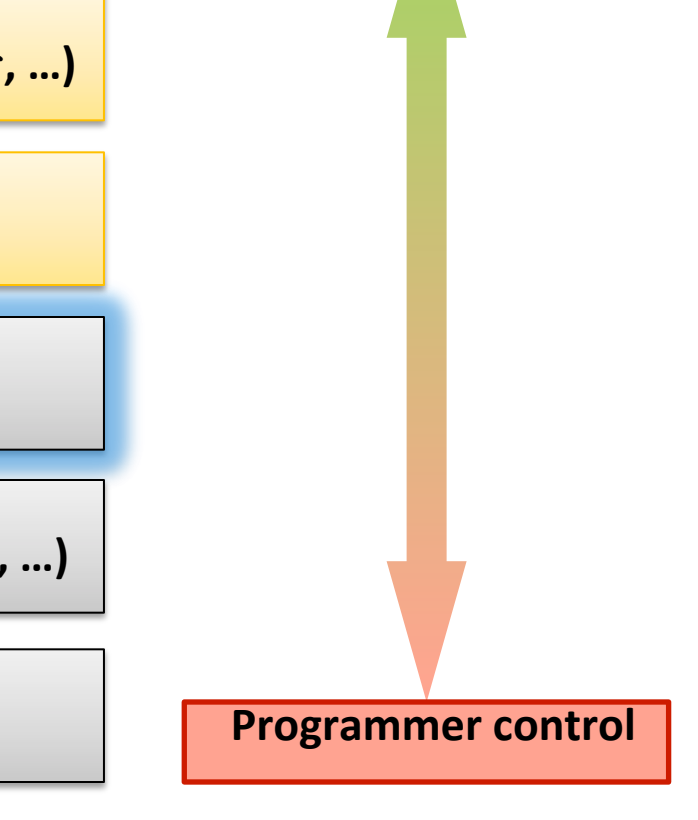

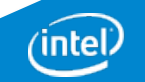

# SIMD Intrinsic Class

- For a full list, please refer to the header files!
- Example for AVX:

```
#include <dvec.h> 
// 4 elements per vector * 25 = 100 elements
F64vec4 A[25], B[25], C[25]; 
for(int i = 0; i < 25; i++) 
  C[i] = A[i] + B[i];
```
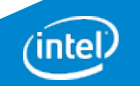

**Compiler: Compiler: Ease of use Auto-vectorization (no change of code)** 

**Compiler: Auto-vectorization hints (#pragma vector, ...)** 

> **Compiler: OpenMP<sup>\*</sup> 4.0 and Intel<sup>®</sup> Cilk™ Plus**

> > **SIMD** intrinsic class **(e.g.: F32vec, F64vec, …)**

**Vector intrinsic (e.g.: \_mm\_fmadd\_pd(…), \_mm\_add\_ps(…), …)** 

> **Assembler** code **(e.g.: [v]addps, [v]addss, …)**

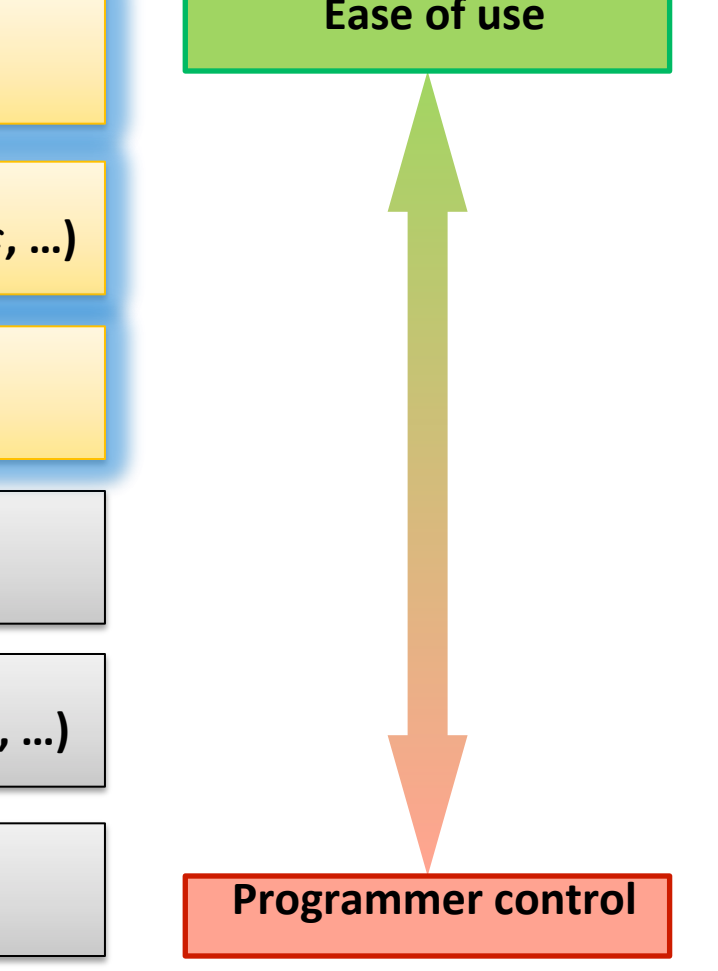

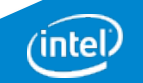

#### Why is (automatic) Vectorization not so

```
\simfloat *A; 
 void vectorize() 
 { 
    int i; 
    for (i=0; i<102400; i++) 
      A[i] *= 2.0f; 
 }
```
Using default compilation:

icc –c vec.c

Compiler 14.0 says dependence from A to A – no vectorization.

#### Compiler 15.0 vectorizes loop

Using pre-15.0 Intel Compiler

```
icc –c –opt-report test1.c
```
test1.c(4): (col. 3) remark: loop was not vectorized: existence of vector dependence.

test1.c(5): (col. 7) remark: vector dependence: assumed FLOW dependence between A line 5 and A line 5.

test1.c(5): (col. 7) remark: vector dependence: assumed ANTI dependence between A line 5 and A line 5.

ptimization<br>1<sup>4</sup> New e

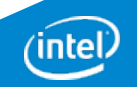

# Compiler has to assume the Worst …

Q: Will the store

A: Maybe

modify A?

```
float *A; 
void vectorize() 
{ 
   int i; 
   for (i=0; i<102400; i++) 
     A[i] *= 2.0f; 
}
```
Loop Body:

- Load of A
- Load of A[i]
- Multiply with 2.0f

#### $C$ tore of A $ri$

Recompile with –ansi-alias (14.0 – default for 15.0 now):

- icc –opt-report –ansi-alias test1.c
	- § test1.c(4): (col. 3) remark: LOOP WAS VECTORIZED.

Add "#pragma ivdep" to the loop.

- icc –opt-report test1b.c
	- § test1b.c(5): (col. 3) remark: LOOP WAS VECTORIZED.

since 15.0, -ansi-alias is the default **and names are the property of the property of the property of the proper** The C/C++ standards don't allow this kind of aliasing while sometimes older application code rely on this ! The Intel compilers before 14.0 by default accepted the violation: Switch –ansi-alias had to be used to enforce standard conformance -

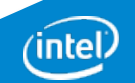

### What about this ?

```
float A[102400];
void vectorize() 
{ 
   int i; 
   for (i=0; i<102400; i++) 
    A[i] *= 2.0f;
}
```

```
$ icc -c test1c.c –opt-report
```
test1c.c(10): (col. 5) remark: LOOP WAS VECTORIZED

Since no pointer is involved anymore, there can't be any aliasing and so the loop is always vectorized

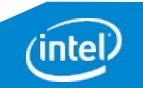

#### Auto-vectorization of Intel Compilers: **Target Architecture makes a Difference !!**

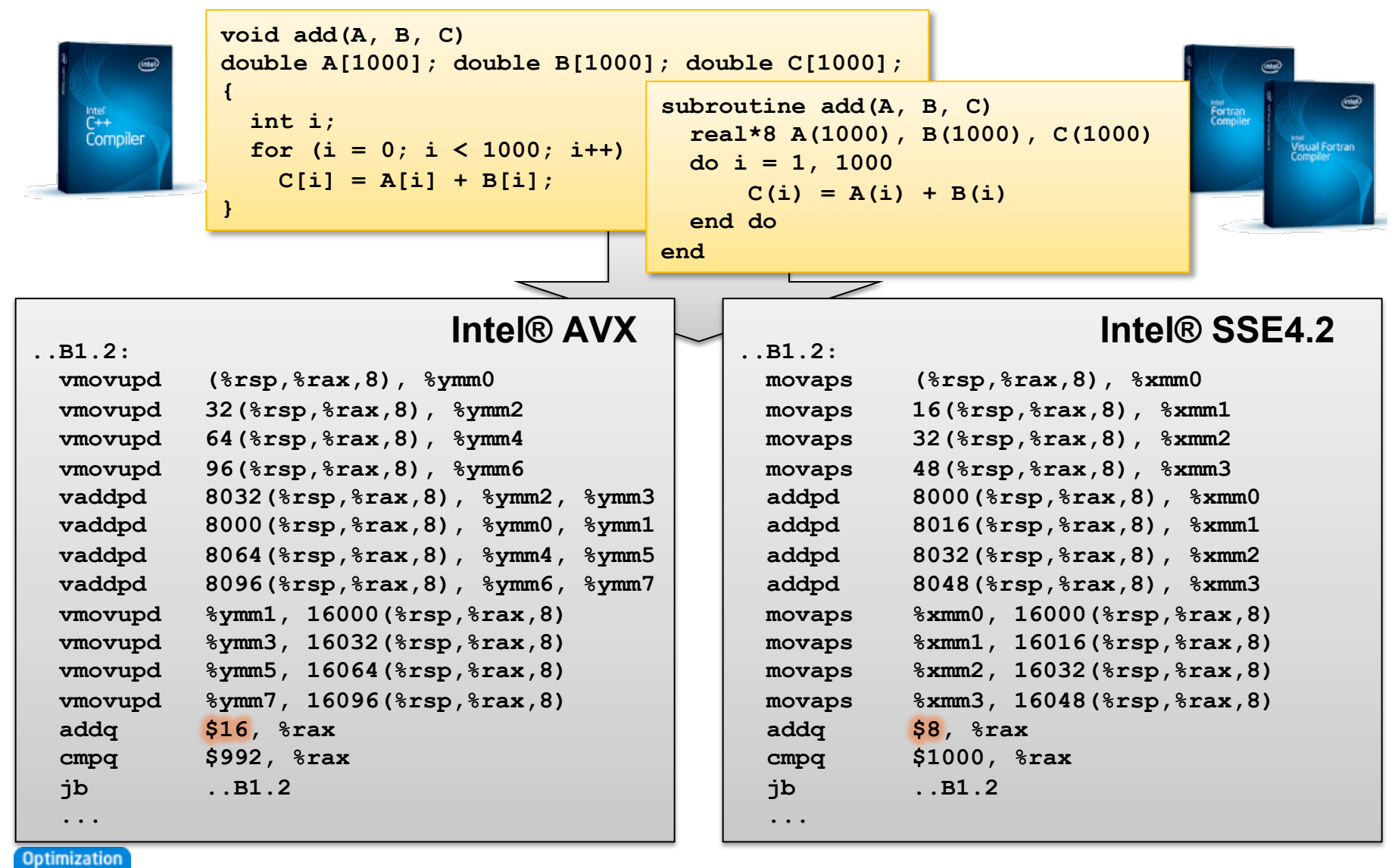

Copyright© 2014, Intel Corporation. All rights reserved. \*Other brands and names are the property of their respective owners. **Notice** 

**intel** 

### Basic Vectorization Switches I

- Linux\*, OS X\*: **-x<feature>**, Windows\*: **/Qx<feature>**
	- § Might enable Intel processor specific optimizations
	- § Processor-check added to "main" routine: Application errors in case SIMD feature missing or non-Intel processor with appropriate/informative message

- Linux\*, OS X\*: **-ax<features>**, Windows\*: **/Qax<features>**
	- § Multiple code paths: baseline and optimized/processor-specific
	- § Optimized code paths for Intel processors defined by **<features>**
	- § Multiple SIMD features/paths possible, e.g.: **-axSSE2,AVX**
	- § Baseline code path defaults to **–msse2** (**/arch:sse2**)
	- § The baseline code path can be modified by **–m<feature>** or **–x<feature>** (**/ arch:<feature>** or **/Qx<feature>**)

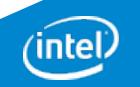

### Basic Vectorization Switches II

- Linux\*, OS X\*: **-m<feature>**, Windows\*: **/arch:<feature>**
	- Neither check nor specific optimizations for Intel processors: Application optimized for both Intel and non-Intel processors for selected SIMD feature
	- Missing check can cause application to fail in case extension not available
- Default for Linux\*: **-msse2**, Windows\*: **/arch:sse2**:
	- Activated implicitly
	- Implies the need for a target processor with at least Intel® SSE2
- Default for OS X\*: **-xsse3** (IA-32), **-xssse3** (Intel® 64)

• For 32 bit compilation, **–mia32** (**/arch:ia32**) can be used in case target processor does not support Intel® SSE2 (e.g. Intel® Pentium® 3 or older)

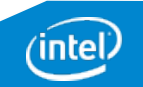

### Basic Vectorization Switches III

- Special switch for Linux\*, OS X\*: **-xHost**, Windows\*: **/QxHost**
	- § Compiler checks SIMD features of current host processor (where built on) and makes use of latest SIMD feature available
	- Code only executes on processors with same SIMD feature or later as on build host
	- § As for **-x<feature>** or **/Qx<feature>**, if "main" routine is built with **–xHost** or **/QxHost** the final executable only runs on Intel processors

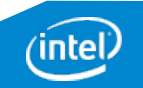
### Vectorization Pragma/Directive

- SIMD features can also be set on a function/subroutine level via pragmas/directives:
	- $\blacksquare$   $C/C++$ : **#pragma intel optimization\_parameter target\_arch=<CPU>**
	- Fortran: **!DIR\$ ATTRIBUTES OPTIMIZATION\_PARAMETER:TARGET\_ARCH= <CPU>**
- Examples:
	- $\bullet$  C/C++:

```
#pragma intel optimization_parameter target_arch=AVX 
void optimized_for_AVX() 
{ 
 … 
} 
function optimized_for_AVX() 
!DIR$ ATTRIBUTES OPTIMIZATION_PARAMETER:TARGET_ARCH=AVX 
 … 
end function
```
■ Fortran:

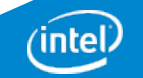

## Control Vectorization I

- Disable vectorization:
	- Globally via switch: Linux\*, OS X\*: **-no-vec**, Windows\*: **/Qvec-**
	- For a single loop: C/C++: **#pragma novector**, Fortran: **!DIR\$ NOVECTOR**
	- Compiler still can use some SIMD features
- Using vectorization:
	- § Globally via switch (default for optimization level 2 and higher): Linux\*, OS X\*: **-vec**, Windows\*: **/Qvec**
	- Enforce for a single loop (override compiler efficiency heuristic) if semantically correct: C/C++: **#pragma vector always**, Fortran: **!DIR\$ VECTOR ALWAYS**
	- **•** Influence efficiency heuristics threshold: Linux\*, OS X\*: **-vec-threshold[n]** Windows\*: **/Qvec-threshold[[:]n] n**: **100** (default; only if profitable) … **0** (always)

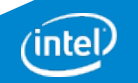

## Control Vectorization II

- Verify vectorization:
	- Globally: Linux\*, OS X\*: **-opt-repot**, Windows\*: **/Qopt-report**
	- Abort compilation if loop cannot be vectorized: C/C++: **#pragma vector always assert** Fortran: **!DIR\$ VECTOR ALWAYS ASSERT**
- Advanced:
	- Ignore vector dependencies (IVDEP): C/C++: **#pragma ivdep** Fortran: **!DIR\$ IVDEP**
	- "Enforce" vectorization: C/C++: **#pragma simd** Fortran: **!DIR\$ SIMD**
- We'll address those later in more detail

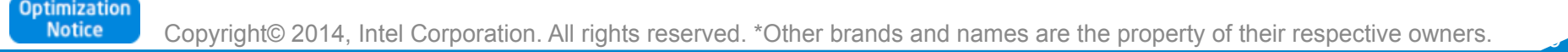

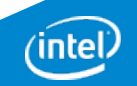

## Validating Vectorization Success I

- **Assembler code inspection (Linux\*, OS X\*: -S, -Fa, Windows\*: /Fa):** 
	- Most reliable way and gives all details of course
	- Check for scalar/packed or (E)VEX encoded instructions: Assembler listing contains source line numbers for easier navigation
- **Using Intel® VTune™ Amplifier:** 
	- Different events can be selected to measure use of vector units, e.g. **FP\_COMP\_OPS\_EXE.SSE\_PACKED\_[SINGLE|DOUBLE]**
	- For Intel<sup>®</sup> MIC Architecture: Use metric **Vectorization Intensity**
- **Difference method:** 
	- 1. Compile and benchmark with **–no-vec**/**/Qvec-** or on a loop by loop basis via **#pragma novector**/**!DIR\$ NOVECTOR**
	- 2. Compile and benchmark with selected SIMD feature
	- 3. Compare runtime differences

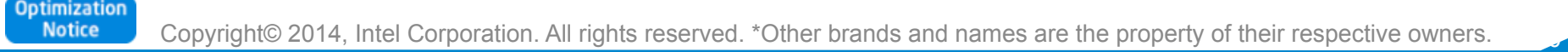

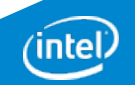

# Validating Vectorization Success II

### • **Intel® Software Development Emulator:**

- Emulate (future) Intel® Architecture Instruction Set Extensions (e.g. Intel® AVX-512, Intel® MPX, ...)
- Use the "mix histogramming tool" to check for instructions using vectors
- § Also possible to debug the application while emulated
- Source: https://software.intel.com/en-us/articles/intel-software-development-emulator
- **Intel® Architecture Code Analyzer:** 
	- Statically analyze the data dependency, throughput and latency of code snippets (aka. kernels)
	- Considers ideal front-end, out-of-order engine and memory hierarchy conditions
	- Identifies binding of the kernel instructions to the processor ports & critical path
	- Source:

https://software.intel.com/en-us/articles/intel-architecture-code-analyzer/

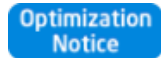

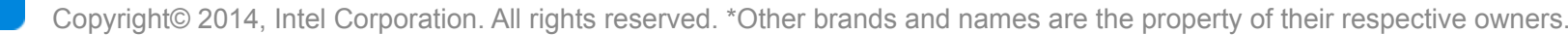

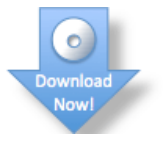

## Validating Vectorization Success III

### • **Optimization report:**

- § Linux\*, OS X\*: **-opt-report=<n>**, Windows\*: **/Qopt-report:<n> n**: **0**, …, **5** specifies level of detail; **2** is default (more later)
- Prints optimization report with vectorization analysis
- Also known as vectorization report for Intel® C++/Fortran Compiler before 15.0: Linux\*, OS X\*: **-vec-report=<n>**, Windows\*: **/Qvec-report:<n> Deprecated, don't use anymore – use optimization report instead!**
- **Optimization report phase:** 
	- § Linux\*, OS X\*: **-opt-report-phase=<p>**, Windows\*: **/Qopt-report-phase:<p>**
	- § **<p>** is **all** by default; use **vec** for just the vectorization report
- **Optimization report file:** 
	- § Linux\*, OS X\*: **-opt-report-file=<f>**, Windows\*: **/Qopt-report-file:<f>**
	- § **<f>** can be **stderr**, **stdout** or a file (default: \*.optrpt)

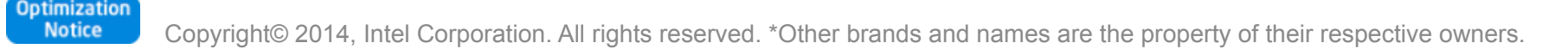

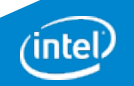

 $\overline{a}$ 

## Optimization Report Example

**Example novec.f90:** 

**Optimization** 

```
1: subroutine fd(y) 
2: integer :: i 
3: real, dimension(10), intent(inout) :: y 
4: do i=2,10 
5: y(i) = y(i-1) + 16: end do 
7: end subroutine fd
```

```
$ ifort novec.f90 –opt-report=5
ifort: remark #10397: optimization reports are generated in *.optrpt
files in the output location 
$ cat novec.optrpt
… 
LOOP BEGIN at novec.f90(4,5) 
    remark #15344: loop was not vectorized: vector dependence prevents 
vectorization 
    remark #15346: vector dependence: assumed FLOW dependence between y 
line 5 and y line 5 
    remark #25436: completely unrolled by 9 
LOOP END 
…
```
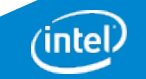

## Reasons for Vectorization Fails I

#### **Most frequent reasons:**

- Data dependence
- Alignment
- Unsupported loop structure
- Non-unit stride access
- Function calls/in-lining
- Non-vectorizable Mathematical functions
- Data types
- Control depencence
- Bit masking

#### All those are common!

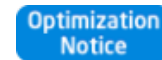

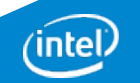

### Reasons for Vectorization Fails II

### **Other reasons:**

- Outer loop of loop nesting cannot be vectorized
- Loop body too complex (register pressure)
- Vectorization seems inefficient (low trip count)
- Many more

Those are less likely!

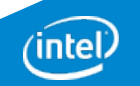

## Data/Control Dependence

### **Dependence is a key term for vectorization:**

- Vectorization is a transformation changing the execution order of statements
- The execution order of statements as defined by the program source code can be changed as long as the dependencies between all statements are preserved

### **A dependence either is a data or control dependence :**

| $S_1$ | $A = 3.0$     | Data dependence from $S_1$ to $S_3$ and from $S_2$ to $S_3$ |
|-------|---------------|-------------------------------------------------------------|
| $S_2$ | $B = 4.0$     | $S_1$ to $S_3$ and from $S_2$ to $S_3$                      |
| $S_1$ | if $(T := 0)$ | Control dependence from $S_1$ to $S_2$                      |

\n**Control dependence from  $S_1$  to  $S_2$** 

Copyright© 2014, Intel Corporation. All rights reserved. \*Other brands and names are the property of their respective owners. **Notice** 

## Data Dependence

#### **Definition of data dependence:**

There is a data dependence from statement  $S_1$  to statement  $S_2$  (written as  $S_1$   $\delta S_2$ ) if and only if:

- There is a potential execution flow from  $S_1$  to  $S_2$
- $S_1$  and  $S_2$  reference a common memory location  $S_1$  or  $S_2$  write to

Note:  $S_1$  and  $S_2$  can be the very same statement

**Data dependence classification:** 

Optimizatior **Notice** 

- $S_1$   $\delta^F S_2$ :  $S_4$  writes,  $S_2$  reads: **Flow Dependence**
- $S_1$   $\delta^A$   $S_2$ :  $S_1$  reads,  $S_2$  writes: **Anti Dependence**

$$
S_1 \quad X = ...
$$
  
\n
$$
S_2 \quad ... = X
$$
  
\n
$$
S_1 \quad ... = X
$$
  
\n
$$
S_2 \quad X = ...
$$

$$
S_1 \quad X = ...
$$
  

$$
S_2 \quad X = ...
$$

47

•  $S_1$   $\delta^O$   $S_2$ :  $S_1$  writes,  $S_2$  writes: **Output Dependence** 

Copyright© 2014, Intel Corporation. All rights reserved. \*Other brands and names are the property of their respective owners.

## Data Dependence in Loops

Dependencies in loops become more obvious by virtually unrolling the loop:

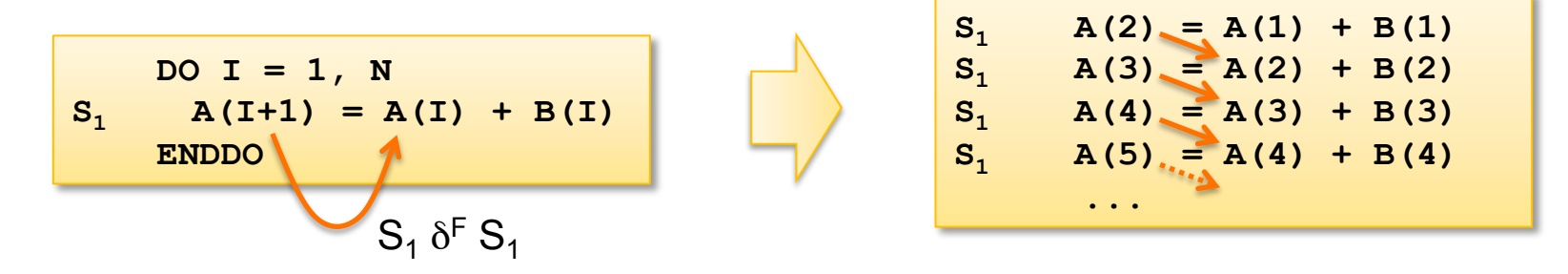

In case the dependency requires execution of any previous loop iteration, we call it **loop-carried dependence**. Otherwise, **loop-independent dependence**.

E.g.:

$$
s_{1} \quad a(i) = B(i) * 17
$$
\n
$$
s_{2} \quad x(i+1) = x(i) + A(i)
$$
\n
$$
S_{1} \delta^{F} S_{2}: Loop-independent dependence
$$
\n
$$
S_{2} \delta^{F} S_{2}: Loop-carried dependence
$$

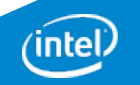

### Dependence and Vectorization

Vectorization of a loop is similar to parallelization (loop iterations executed in parallel), however not identical:

- **Parallelization** requires all iterations to be independent to be executed in any order: Loop-carried dependencies are not permitted; loop-independent dependencies are OK
- **Vectorization** is applied to single operations of the loop body: The same operations can be applied for multiple iterations at once if they follow serial order; both loopcarried & loop-independent dependencies need to be taken into account!

Example: Loop cannot be parallelized but vectorization possible:

**DO I = 1, N**   $A(I + 1) = B(I) + C$  $D(I) = A(I) + E$ **END DO** 

)ptimization

 $A(2:N + 1) = B(1:N) + C$  $D(1:N) = A(1:N) + E$ 

**Notice** Copyright© 2014, Intel Corporation. All rights reserved. \*Other brands and names are the property of their respective owners.

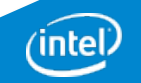

# Key Theorem for Vectorization

A loop can be vectorized if and only if there is no cyclic dependency chain between the statements of the loop body!

#### Example:

Although we have a cyclic dependency chain, the loop can be vectorized for SSE or AVX in case of VL being max. 3 times the data type size of array **A**.

**DO I = 1, N**   $A(I + 3) = A(I) + C$ **END DO** 

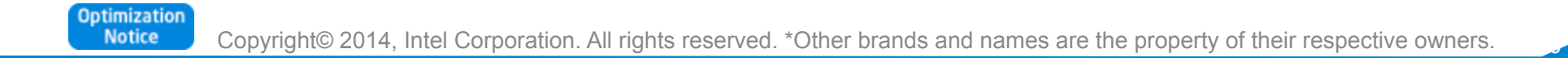

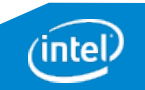

## Alignment

Caveat with using unaligned memory access:

- Unaligned loads and stores can be **very slow** due to higher I/O because two cache-lines need to be loaded/stored (not always, though)
- Compiler can mitigate expensive unaligned memory operations by using two partial loads/stores **still slow** (e.g. two 64 bit loads instead of one 128 bit unaligned load)
- The compiler can use "versioning" in case alignment is unclear: Run time checks for alignment to use fast aligned operations if possible, the slower operations otherwise – **better but limited**

**Best performance:** User defined aligned memory

- 16 byte for SSE
- 32 byte for AVX
- 64 byte for Intel® MIC Architecture & Intel® AVX-512

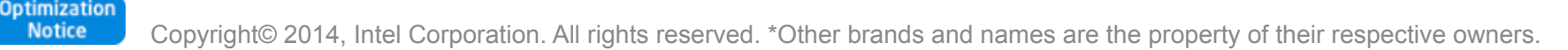

# Alignment Hints for C/C++ I

- Aligned heap memory allocation by intrinsic/library call:
	- § **void\* \_mm\_malloc(int size, int base)**
	- **E** Linux<sup>\*</sup>, OS  $X^*$  only:

```
int posix_memaligned(void **p, size_t base, size_t size)
```
- **#pragma vector [aligned|unaligned]**
	- Only for Intel Compiler
	- Asserts compiler that aligned memory operations can be used for all data accesses in loop following directive
	- § **Use with care:** The assertion must be satisfied for all(!) data accesses in the loop!

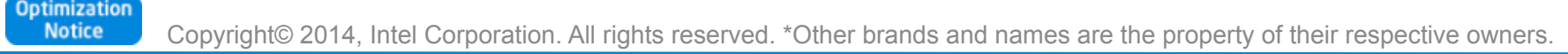

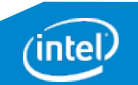

# Alignment Hints for C/C++ II

- Align attribute for variable declarations:
	- § Linux\*, OS X\*, Windows\*: **\_\_declspec(align(base)) <var>**
	- § Linux\*, OS X\*: **<var> \_\_attribute\_\_((aligned(base)))**
	- § **Portability caveat:**

**declspec** is not known for GCC and **attribute** not for Microsoft Visual Studio\*!

• Hint that start address of an array is aligned (Intel Compiler only): **\_\_assume\_aligned(<array>, base)**

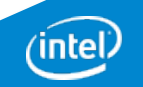

# Alignment Hints for Fortran

### • **!DIR\$ VECTOR [ALIGNED|UNALIGNED]**

- § Asserts compiler that aligned memory operations can be used for all data accesses in loop following directive
- § **Use with care:** The assertion must be satisfied for all(!) data accesses in the loop!
- Hint that an entity in memory is aligned: **!DIR\$ ASSUME\_ALIGNED address1:base [, address2:base] ...**
- Align variables: **!DIR\$ ATTRIBUTES ALIGN: base :: variable**
- Align data items globally: Linux\*, OS X\*: **-align <a>**, Windows\*: **/align:<a>**
	- § **<a>** can be **array<n>byte** with **<n>** defining the alignment for arrays
	- § Other values for **<a>** are also possible, e.g.: **[no]commons**, **[no]records**, …

**All are Intel® Fortran Compiler only directives and options!** 

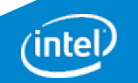

## Alignment & Processor Architecture

- Instructions with unaligned access are very slow except for SSE vector memory operations (128 bit) on 2<sup>nd</sup> and 3<sup>rd</sup> generation Intel® Core<sup>™</sup> processors (as fast as aligned access)
- For AVX vectors (256 bit) unaligned accesses are slower compared to their aligned accesses, even on 3rd generation Intel® Core™ processors
- Independent on processor generation and instruction set features, one unaligned instructions can replace a sequence of multiple instructions:
	- § Fewer instructions result in less cycles, better use of instruction-cache and less power consumption
	- § To benefit make sure to at least use latest SSE/AVX feature set (default for Intel® C++/Fortran Compiler is Intel® SSE2)
- **Attention:**

When using SSE instructions directly (e.g. intrinsics) any aligned move on unaligned data still fails!

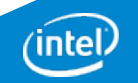

# Alignment Impact: Example

#### Compiled both cases using **–xAVX**:

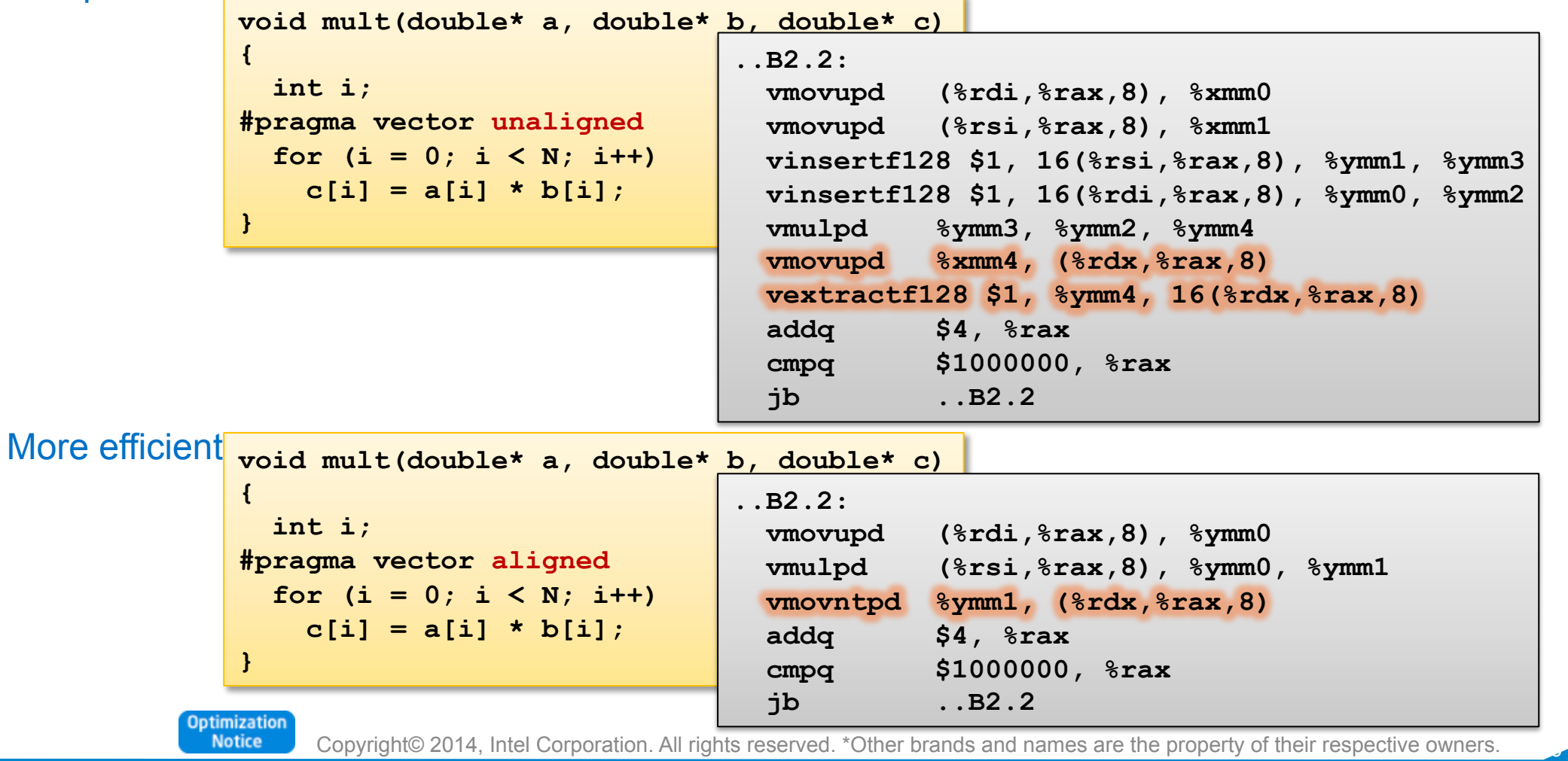

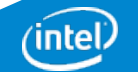

# Unsupported Loop Structure

- Loops where compiler does not know the iteration count:
	- § Upper/lower bound of a loop are not loop-invariant
	- Loop stride is not constant
	- § Early bail-out during iterations (e.g. **break**, exceptions, etc.)
	- Too complex loop body conditions for which no SIMD feature instruction exists
	- Loop dependent parameters are globally modifiable during iteration (language standards require load and test for each iteration)
- Transform is possible, e.g.:

```
\nstruct_x { int d; int bound; };\nvoid doit(int *a, struct_x *x)\n{\n    for(int i = 0; i < x->bound; i++)\n        a[i] = 0;\n    }\n}\n
```
\n
```
\n
$$
int loc(int i = 0; i < x->bound; i++)\n    }\n\text{for(int i = 0; i < local_ub; i++)\n    }\n\text{for(int i = 0; i < local_ub; i++)\n    }\n\text{for(int i = 0; i < local_ub; i++)\n    }\n\text{for(int i = 0; i < local_ub; i++)\n    }\n
$$

```

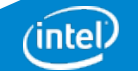

### Non-Unit Stride Access

- Non-consecutive memory locations are being accessed in the loop
- Vectorization works best with contiguous memory accesses
- Vectorization still be possible for non-contiguous memory access, but...
	- Data arrangement operations might be too expensive (e.g. access pattern linear/regular)
	- Vectorization report issued when too expensive: Loop was not vectorized: vectorization possible but seems inefficient
- Examples:

```
for(i = 0; i \leq MAX; i++) {
         for(j = 0; j \leq MAX; j++) {
            D[i][j] += 1; // Unit stride 
            D[j][i] += 1; // Non-unit stride but linear 
            A[j * j] += 1; // Non-unit stride 
            A[B[j]] += 1; // Non-unit stride (scatter) 
            if(A[MAX - j]) == 1) last = j; // Non-unit stride 
        } 
       } 
)ptimizatio
 Notice
       Copyright© 2014, Intel Corporation. All rights reserved. *Other brands and names are the property of their respective owners.
```
# Function Calls/In-lining I

- Function calls prevent vectorization in general
- Exceptions:
	- Call of intrinsic routines such as mathematical functions: Implementation is known to compiler
	- Successful in-lining of called routine: IPO enables in-lining of routines across source files

```
for (i = 1; i < nx; i++) { 
 x = x0 + i * h;sumx = sumx + func(x, y, xp, yp);} 
// Defined in different compilation unit! 
float func(float x, float y, float xp, float yp) 
{ 
   float denom; 
  denom = (x - xp) * (x - xp) + (y - yp) * (y - yp);
  denom = 1. / sqrt(denom); 
   return denom; 
}
```
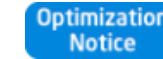

# Function Calls/In-lining II

- Success of in-lining can be verified using the optimization report: Linux\*, OS X\*: **-opt-report=<n> -opt-report-phase=ipo** Windows\*: **/Qopt-report:<n> /Qopt-report-phase:ipo**
- Intel compilers offer a large set of switches, directives and language extensions to control in-lining globally or locally, e.g.:
	- § **#pragma [no]inline** (C/C++), **!DIR\$ [NO]iNLINE** (Fortran): Instructs compiler that all calls in the following statement can be in-lined or may never be in-lined
	- § **#pragma forceinline** (C/C++), **!DIR\$ FORCEINLINE** (Fortran): Instructs compiler to ignore the heuristic for in-lining and to inline all calls in the following statement
	- See section "Inlining Options" in compiler manual for full list of options
- IPO offers additional advantages to vectorization
	- Inter-procedural alignment analysis
	- Improved (more precise) dependency analysis

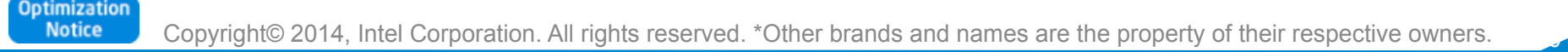

### Vectorizable Mathematical Functions

- Calls to most mathematical functions in a loop body can be vectorized using "Short Vector Math Library":
	- Short Vector Math Library (libsvml) provides vectorized implementations of different mathematical functions
	- Optimized for latency compared to the VML library component of Intel® MKL which realizes same functionality but which is optimized for throughput
- Routines in **libsvml** can also be called explicitly, using intrinsics (see manual)
- These mathematical functions are currently supported:

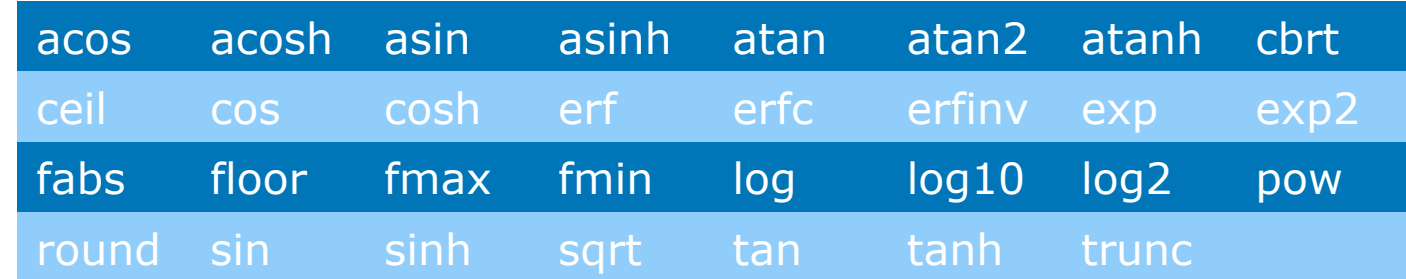

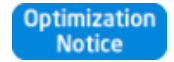

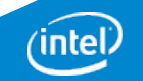

## How to Succeed in Vectorization?

- Most frequent reason of failing vectorization is **Dependence**: Minimize dependencies among iterations by design!
- **Alignment**: Align your arrays/data structures
- **Function calls in loop body**: Use aggressive in-lining (IPO)
- **Complex control flow/conditional branches**: Avoid them in loops by creating multiple versions of loops
- **Unsupported loop structure**: Use loop invariant expressions
- **Not inner loop**:

Manual loop interchange possible? Intel Compilers 12.1 and higher can do outer loop vectorization now as well!

• **Mixed data types**:

Avoid type conversions in rare cases Intel Compiler cannot do automatically

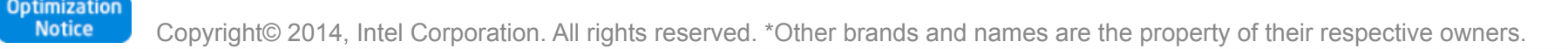

## How to Succeed in Vectorization? II

- **Non-unit stride between elements**: Possible to change algorithm to allow linear/consecutive access?
- **Loop body too complex reports**: Try splitting up the loops!
- **Vectorization seems inefficient reports**: Enforce vectorization, benchmark and verify results!

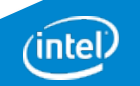

### **!DIR\$ SIMD** Clauses for Fortran

- **VECTORLENGTH**(n1 [,n2] ...) **n1**, **n2**, … must be **2**, **4**, **8**, …: The compiler can assume a safe vectorization for a vector length of **n1**, **n2**, …
- **PRIVATE(v1, v2, …)** Variables private to each iteration; supersets (extensions):
	- § **FIRSTPRIVATE(…)**: initial value is broadcast to all private instances
	- **LASTPRIVATE(...):** last value is copied out from the last iteration instance
- **LINEAR(v1:step1, v2:step2, …)** For every iteration of original scalar loop **v1** is incremented by **step1**, … etc. Therefore it is incremented by **step1 \* VL** for the vectorized loop.
- **REDUCTION(operator:v1, v2, …)** Variables **v1**, **v2**, … etc. are reduction variables for operation **operator**
- **[NO]ASSERT** Warning (default: **NOASSERT**) or error with failed vectorization

Iptimizatio **Notice** Copyright© 2014, Intel Corporation. All rights reserved. \*Other brands and names are the property of their respective owners.

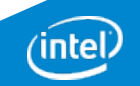

### **!DIR\$ SIMD** Example for Fortran

**Problem:** 

"Enforced" vectorization still fails

with the following message:

```
!DIR$ SIMD 
do i = 1,n 
   if (a(i) .GT. 0) then
    sum2 = sum2 + a(i) * b(i) else
    sum2 = sum2 + a(i) endif
enddo
```
**loop was not vectorized: conditional assignment to a scalar**

```
loop was not vectorized with "simd"
```
**Solution:**  Clarify that scalar is a reduction with operator **+**. **Attention: !DIR\$ SIMD REDUCTION(+:sum2) do i = 1,n if (a(i) .GT. 0) then**  $sum2 = sum2 + a(i) * b(i)$  **else**  $sum2 = sum2 + a(i)$  **endif enddo**

Same as for OpenMP<sup>\*</sup> reduction variables can only be associated

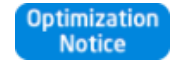

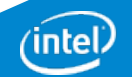

# IVDEP vs. SIMD Pragma/Directives

### **Differences between IVDEP & SIMD pragmas/directives:**

- **#pragma ivdep** (C/C++) or **!DIR\$ IVDEP** (Fortran)
	- Ignore vector dependencies (IVDEP): Ignore assumed but not proven dependencies for a loop
	- Example:

```
void foo(int *a, int k, int c, int m) 
{ 
#pragma ivdep
  for (int i = 0; i < m; i+1)
    a[i] = a[i + k] * c;}
```
- **#pragma simd** (C/C++) or **!DIR\$ SIMD** (Fortran):
	- § Aggressive version of IVDEP: Ignores **all** dependencies inside a loop and ignore efficiency heursitic
	- It's an imperative that forces the compiler try everything to vectorize
	- **EXTENTION:** This can break semantically correct code! However, it can **vectorize** code legally in some cases that wouldn't be possible otherwise!

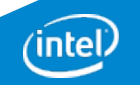

# OpenMP\* 4.0

- OpenMP\* 4.0 ratified July 2013
- Specifications: http://openmp.org/wp/openmp-specifications/
- Well established in HPC parallelism is critical there
- Extension to C/C++ & Fortran
- New features with  $4.0<sup>o</sup>$ 
	- Target Constructs: Accelerator support
	- Distribute Constructs/Teams: Better hierarchical assignment of workers
	- § **SIMD (Data Level Parallelism!)**
	- Task Groups/Dependencies: Runtime task dependencies & synchronization
	- **Affinity: Pinning workers to cores/HW threads**
	- Cancelation Points/Cancel: Defined abort locations for workers
	- User Defined Reductions: Create own reductions

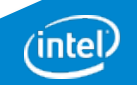

# Pragma SIMD

### • Pragma SIMD:

The simd construct can be applied to a loop to indicate that the loop can be transformed into a SIMD loop (that is, multiple iterations of the loop can be executed concurrently using SIMD instructions). [OpenMP\* 4.0 API: 2.8.1]

```
• Syntax: 
  #pragma omp simd [clause [,clause]…]
     for-loop
```
- For-loop has to be in "canonical loop form" (see OpenMP 4.0 API:2.6)
	- Random access iterators required for induction variable (integer types or pointers for C++)
	- Limited test and in-/decrement for induction variable
	- Iteration count known before execution of loop

 $\blacksquare$ 

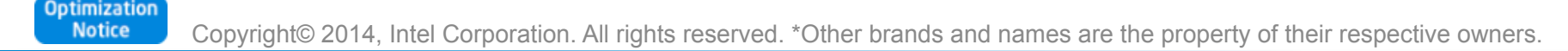

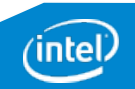

# Pragma SIMD Clauses

- **safelen(n1[,n2] …) n1**, **n2**, … must be power of 2: The compiler can assume a vectorization for a vector length of **n1**, **n2**, … to be safe
- **private(v1, v2, …)**: Variables private to each iteration
	- § **lastprivate(…)**: last value is copied out from the last iteration instance
- **linear(v1:step1, v2:step2, …)** For every iteration of original scalar loop **v1** is incremented by **step1**, … etc. Therefore it is incremented by **step1 \* vector length** for the vectorized loop.
- **reduction(operator:v1, v2, …)** Variables **v1**, **v2**, … etc. are reduction variables for operation **operator**
- **collapse(n)**: Combine nested loops collapse them
- **aligned(v1:base, v2:base, …)**: Tell variables **v1**, **v2**, … are aligned; (default is architecture specific alignment)

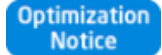

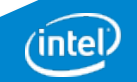

## Pragma SIMD Example

Ignore data dependencies, indirectly mitigate control flow dependence & assert alignment:

```
void vec1(float *a, float *b, int off, int len) 
{ 
#pragma omp simd safelen(32) aligned(a:64, b:64) 
     for(int i = 0; i < len; i++) 
     { 
        a[i] = (a[i] > 1.0) ?
              a[i] * b[i] : 
              a[i + off] * b[i]; 
     } 
}
```
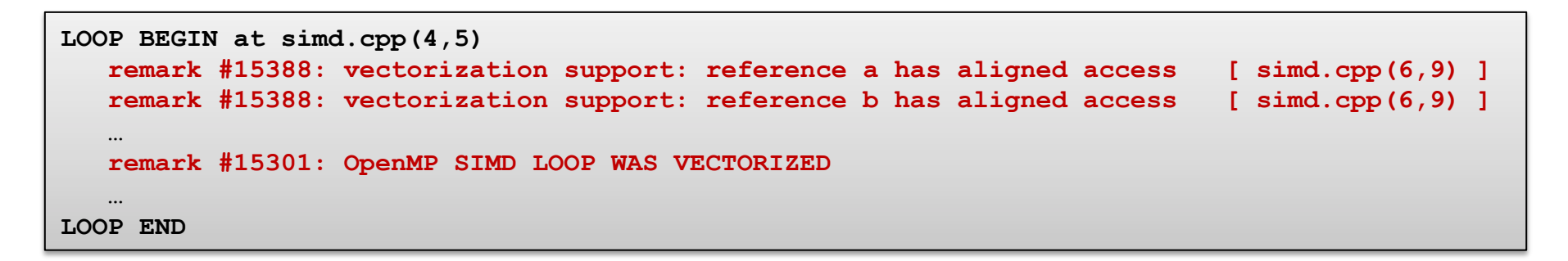

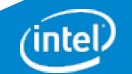

# SIMD-Enabled Functions

### • SIMD-Enabled Function (aka. declare simd construct):

The declare simd construct can be applied to a function […] to enable the creation of one or more versions that can process multiple arguments using SIMD instructions from a single invocation from a SIMD loop.

[OpenMP\* 4.0 API: 2.8.2]

```
• Syntax: 
  #pragma omp declare simd [clause [,clause]…]
     function definition or declaration
```
• Intent:

Express work as scalar operations (kernel) and let compiler create a vector version of it. The size of vectors can be specified at compile time (SSE, AVX, …) which makes it portable!

#### • **Remember:**

Both the function definition as well as the function declaration (header file) need to be specified like this!

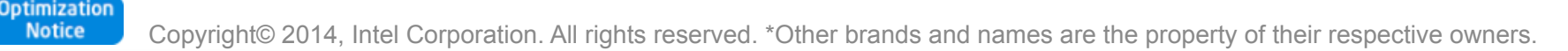

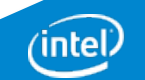

### SIMD-Enabled Function Clauses

• **simdlen(len) len** must be power of 2: Allow as many elements per argument (default is implementation specific)

- **linear(v1:step1, v2:step2, …)** Defines **v1**, **v2**, … to be private to SIMD lane and to have linear (**step1**, **step2**, …) relationship when used in context of a loop
- **uniform(a1, a2, …)** Arguments **a1**, **a2**, … etc. are not treated as vectors (constant values across SIMD lanes)
- **inbranch, notinbranch**: SIMD-enabled function called only inside branches or never
- **aligned(a1:base, a2:base, …)**: Tell arguments **a1**, **a2**, … are aligned; (default is architecture specific alignment)
## SIMD-Enabled Function Example

Ignore data dependencies, indirectly mitigate control flow dependence & assert alignment:

```
#pragma omp declare simd simdlen(16) notinbranch uniform(a, b, off) 
      float work(float *a, float *b, int i, int off) 
      { 
           return (a[i] > 1.0) ? a[i] * b[i] : a[i + off] * b[i]; 
      } 
      void vec2(float *a, float *b, int off, int len) 
      { 
      #pragma omp simd safelen(64) aligned(a:64, b:64) 
           for(int i = 0; i < len; i++) 
 { 
INLINE REPORT: (vec2(float *, float *, int, int)) [4/9=44.4%] simd.cpp(8,1) 
-> INLINE: (12,16) work(float *, float *, int, int) (isz = 18) (sz = 31)
} 
LOOP BEGIN at simd.cpp(10,5) 
   remark #15388: vectorization support: reference a has aligned access [ simd.cpp(4,20) ]
```
 **remark #15388: vectorization support: reference b has aligned access [ simd.cpp(4,20) ]** 

 **remark #15301: OpenMP SIMD LOOP WAS VECTORIZED** 

**LOOP END** 

 **…** 

 **…** 

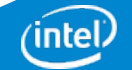

## **Target Constructs (Fortran)**

**!\$omp target** *[clause[[,] clause],...] new-line structured-block* 

#### **!\$omp end target**

- **Clauses: device(***scalar-integer-expression***) map(alloc | to | from | tofrom:** *list***) if(***scalar-expr***)**
- **!\$omp target data** *[clause[[,] clause],...] new-line structured-block*

#### **!\$omp end target data**

- **Clauses: device(***scalar-integer-expression***) map(alloc | to | from | tofrom:** *list***) if(***scalar-expr***)**
- **!\$omp target update** *[clause[[,] clause],...] new-line* 
	- **Clauses: to(** *list* **) from(** *list* **) device(** *integer-expression* **) if(** *scalar-expression* **)**

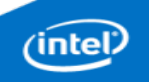

### SIMD loops: syntax

**#pragma omp simd** [*clauses*]

*for-loop*

**!\$omp simd** [*clauses*]

*do-loops*

*[***!\$omp end simd***]* 

Loop has to be in "Canonical loop form"

■ as do/for worksharing

## SIMD loop clauses

### **safelen** (length)

- Maximum number of iterations that can run concurrently without breaking a dependence
	- in practice, maximum vector length

### **linear** (list[:linear-step])

- The variable value is in relationship with the iteration number
	- **•**  $x_i = x_{\text{orig}} + i$  \* linear-step

### **aligned** (list[:alignment])

- Specifies that the list items have a given alignment
- Default is alignment for the architecture

```
private (list) 
lastprivate (list) 
reduction (operator:list) 
collapse (n)
```
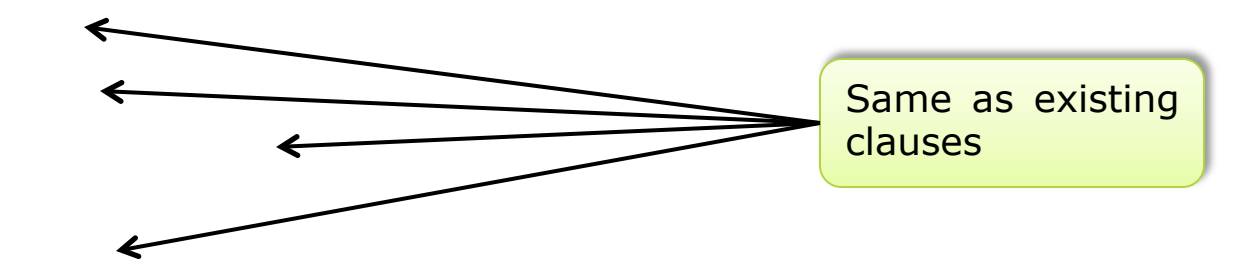

### SIMD loop example

```
double pi() 
{ 
    double pi = 0.0;
     double t; 
#pragma omp simd private(t) reduction(+:pi) 
    for (i=0; i<count; i++) {
        t = (double) ((i+0.5)/count);pi += 4.0/(1.0 + t*t);
 } 
     pi /= count 
     return pi; 
}
```
# OpenMP\* 4.0: Compilers

The following compilers support OpenMP\* 4.0:

- GNU\* GCC 4.9: 4.9 for C/C++ (4.9.1 for Fortran); no accelerator support (yet)
- clang/LLVM 3.5: Not official yet but development branch exists: http://clang-omp.github.io/
- Intel® C++/Fortran Compiler: Beginning with 14.0; full 15.0 (except user defined reductions)

SIMD extensions require at least **–fopenmp-simd** (or **–fopenmp**)!

OpenMP\* runtime is not needed, though.

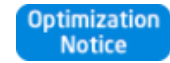

Copyright© 2014, Intel Corporation. All rights reserved. \*Other brands and names are the property of their respective owners.

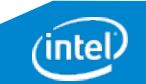

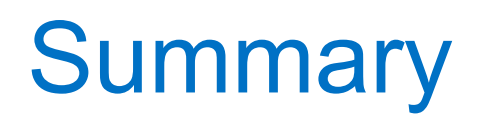

- Intel® C++ Compiler and Intel® Fortran Compiler provide sophisticated and flexible support for vectorization
- They also provide a rich set of reporting features that help verifying vectorization and optimization in general
- Directives and compiler switches permit fine-tuning for vectorization
- Vectorization can even be enforced for certain cases where language standards are too restrictive
- Understanding of concepts like dependency and alignment is required to take advantage from SIMD features
- Intel® C++/Fortran Compiler can create multi-version code to address a broad range of processor generations, Intel and non-Intel processors and individually exploiting their feature set

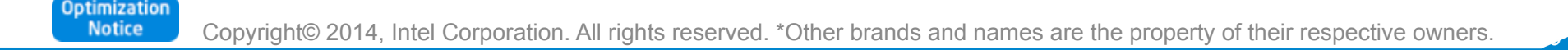

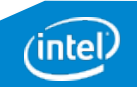

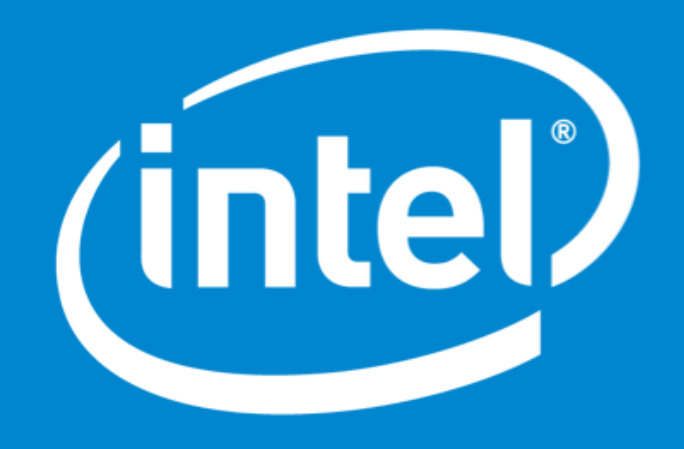

# Legal Disclaimer & Optimization Notice

INFORMATION IN THIS DOCUMENT IS PROVIDED "AS IS". NO LICENSE, EXPRESS OR IMPLIED, BY ESTOPPEL OR OTHERWISE, TO ANY INTELLECTUAL PROPERTY RIGHTS IS GRANTED BY THIS DOCUMENT. INTEL ASSUMES NO LIABILITY WHATSOEVER AND INTEL DISCLAIMS ANY EXPRESS OR IMPLIED WARRANTY, RELATING TO THIS INFORMATION INCLUDING LIABILITY OR WARRANTIES RELATING TO FITNESS FOR A PARTICULAR PURPOSE, MERCHANTABILITY, OR INFRINGEMENT OF ANY PATENT, COPYRIGHT OR OTHER INTELLECTUAL PROPERTY RIGHT.

Software and workloads used in performance tests may have been optimized for performance only on Intel microprocessors. Performance tests, such as SYSmark and MobileMark, are measured using specific computer systems, components, software, operations and functions. Any change to any of those factors may cause the results to vary. You should consult other information and performance tests to assist you in fully evaluating your contemplated purchases, including the performance of that product when combined with other products.

Copyright © , Intel Corporation. All rights reserved. Intel, the Intel logo, Xeon, Xeon Phi, Core, VTune, and Cilk are trademarks of Intel Corporation in the U.S. and other countries.

#### **Optimization Notice**

Intel's compilers may or may not optimize to the same degree for non-Intel microprocessors for optimizations that are not unique to Intel microprocessors. These optimizations include SSE2, SSE3, and SSSE3 instruction sets and other optimizations. Intel does not guarantee the availability, functionality, or effectiveness of any optimization on microprocessors not manufactured by Intel. Microprocessor-dependent optimizations in this product are intended for use with Intel microprocessors. Certain optimizations not specific to Intel microarchitecture are reserved for Intel microprocessors. Please refer to the applicable product User and Reference Guides for more information regarding the specific instruction sets covered by this notice.

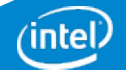